### **DAFTAR PUSTAKA**

- Ailima. (2022, April 13). Splitting Dataset in Machine Learning. https://ailima.co.id/training-validation-testing-dataset/
- Brownlee, Jason. (2018, Mei 23). A Gentle Introduction to k-fold Cross-Validation. https://machinelearningmastery.com/k-fold-cross-validation/
- Carey, B. (2019, March 22). Can we get better at forgetting? Retrieved from https Abadi, M., dkk. 2016. Tensorflow: A system for large-scale machine learning. *Symposiumon Operating Systems Design and Implementation* (pp. 265–283).
- Arrofiqoh, E.N. and Harintaka, H., 2018. Implementasi Metode Convolutional Neural Network Untuk Klasifikasi Tanaman Pada Citra Resolusi Tinggi. *Geomatika*, *24*(2), pp.61-68.
- Bullock, J.B., 2019. Artificial intelligence, discretion, and bureaucracy. *The American Review of Public Administration*, *49*(7), pp.751-761.
- Chollet, Francois. 2018. *Deep Learning with Python*. Shelter Island: Manning Publication Co.
- Dahria, Muhammad. 2008. Kecerdasan Buatan (Artificial Intelligence). *Jurnal Saintikom*, *5*(2), pp.185-197.
- Developers Android Studio. 2022. "Meet Android Studio", [https://developer.android.com/studio/intro,](https://developer.android.com/studio/intro) diakses pada 13 Desember 2022.
- Dewi, Putu Febrina Ambara, dkk. 2018. "Pengetahuan Ibu tentang Ikan dan Pola Konsumsi Ikan pada Balita di Desa Kodongan Kabupaten Badung". *Jurnal Ilmu Gizi*, vol. 7 No.1
- Firmansyah, Rezky. 2021. "Implementasi Deep Learning Menggunakan Convolutional Neural Network untuk Klasifikasi Bunga". Skripsi. Program Studi Sistem Informasi Universitas Islam Negeri Syarif Hidayatullah, Jakarta.
- Fuadah, Y. N., Ubaidullah, I. D., Ibrahim, N., Taliningsing, F. F., Sy, N. K., & Pramuditho, M. A. 2022. Optimasi Convolutional Neural Network dan K-Fold Cross Validation pada Sistem Klasifikasi Glaukoma. ELKOMIKA: Jurnal Teknik Energi Elektrik, Teknik Telekomunikasi, & Teknik Elektronika, 10(3), 728.
- Google Colab FAQ. (n.d.). "Colaboratory", [https://research.google.com/colaboratory/intl/id/faq.html,](https://research.google.com/colaboratory/intl/id/faq.html) diakses 13 Desember 2022.
- Goralski, M.A. and Tan, T.K., 2020. Artificial intelligence and sustainable development. *The International Journal of Management Education*, *18*(1), p.100330.
- Han, J., dkk. 2011. Data mining: concepts and. *Techniques (3rd ed), Morgan Kauffman*.
- Heaton, J. (2015). *Artificial Intelligence for Humans: Deep learning and neural networks of Artificial Intelligence for Humans Series.* Createspace Independet Publishing Platform.
- Jauhari, A. Fuad. 2022. "Klasifikasi Jenis Beras Menggunakan Metode Convolutional Neural Network Pada Arsitektur Mobilenet". Skripsi. Jurusan Teknik Informatika Universitas Islam Negeri Maulana Malik Ibrahim, Malang.
- Kim, J., dkk. 2016. Convolutional neural network with biologically inspired retinal structure. *Procedia Computer Science*, *88*, pp.145-154.
- Kholik, A. 2021. Klasifikasi Menggunakan Convolutional Neural Network (CNN) Pada Tangkapan Layar Halaman Instagram. *Jurnal Data Mining dan Sistem Informasi*, *2*(2), pp.10-20.
- Lorentius, C.A., dkk. 2019. Pengenalan Aksara Jawa dengan Menggunakan Metode Convolutional Neural Network. *Jurnal Infra*, *7*(1), pp.221-227.
- Moolayil, J., dkk. 2019. *Learn Keras for deep neural networks* (pp. 33-35). Birmingham: Apress.
- Mueller, John Paul dan Luca Massaron. 2019. "What is Google Colaboratory?", [https://www.dummies.com/article/technology/programming-web](https://www.dummies.com/article/technology/programming-web-design/python/what-is-google-colaboratory-262675/)[design/python/what-is-google-colaboratory-262675/,](https://www.dummies.com/article/technology/programming-web-design/python/what-is-google-colaboratory-262675/) diakses pada 13 Desember 2022.

Naufal, Mohammad Farid. (2021, Maret 3). DL Week 4 - Cross Validation di CNN (Genap 2020/201) [Video]. YouTube. https://www.youtube.com/watch?v=bElBcyIF4Sk&t=1404s

- Nugroho, P.A., dkk. 2020. Implementasi Deep Learning Menggunakan Convolutional Neural Network (CNN) Pada Ekspresi Manusia. *Algor*, *2*(1), pp.12-20.
- Peryanto, A., Yudhana, A., & Umar, R. 2020. Klasifikasi Citra Menggunakan Convolutional Neural Network dan K Fold Cross Validation. Journal of Applied Informatics and computing, 4(1), 45-51.
- Prameswari, G.N., 2018. Promosi gizi terhadap sikap gemar makan ikan pada anak usia sekolah. *JHE (Journal of Health Education)*, *3*(1), pp.1-6.
- Purnomo, Gery. 2020. "Ikan Layang; Klasifikasi, Morfologi, Habitat, Tingkah Laku", [https://www.melekperikanan.com/2020/11/ikan-layang-klasifikasi](https://www.melekperikanan.com/2020/11/ikan-layang-klasifikasi-morfologi.html)[morfologi.html,](https://www.melekperikanan.com/2020/11/ikan-layang-klasifikasi-morfologi.html) diakses pada Mei 2022.
- Saragih, Muhammad Rizky Adhitama. 2019. "Analisis Kandungan Formalin pada Jenis Ikan Laut di Pasar Tradisional Kota Medan Tahun 2019". Skripsi. Universitas Sumatera Utara, Medan.
- Shukla, N. dan Fricklas, K., 2018. *Machine learning with TensorFlow*. Greenwich: Manning.
- Sianturi, Christian Immanuel. 2021. "Identifikasi Kesegaran Ikan Menggunakan Metode Convolutional Neural Network (CNN)". Skripsi. Program Studi Teknologi Informasi Universitas Sumatera Utara, Medan.
- Suprayitno, Eddy. 2020. "Kajian Kesegaran Ikan di Pasar Tradisional dan Modern Kota Malang". *Journal of Fisheries and Marine Research Vol. 4 No. 2 (2020) 289-295*
- Syarif, Ahmad Kurniawan. 2021. "Sistem Klasifikasi Penyakit Tanaman Cabai Menggunakan Metode *Deep Learning* Dengan *Library Tensorflow Lite"*. Skripsi. Departemen Teknik Informasika Universitas Hasanuddin, Makassar.
- Yu, R. dan Shi, L., 2018. A user-based taxonomy for deep learning visualization. *Visual Informatics*, *2*(3), pp.147-154.
- Zufar, M. dan Setiyono, B., 2016. Convolutional Neural Networks for Real-Time Face Recognition. *Jurnal Sains dan Seni ITS*, *5*(2), pp.2337- 3520.://www.nytimes.com/2019/03/22/health/memory-forgettingpsychology.html
- Cook, R. D., Malkus, D. S., Plesha, M. E., & Witt, J. R. (2002). *Concepts and applications of finite element analysis. 4th ed.* New York: John Wiley and Sons.
- Duckworth, A. L., Quirk, A., Gallop, R., Hoyle, R. H., Kelly, D., & Matthews, M. D. (2019). Cognitive and noncognitive predictors of success. *Proceedings of the National Academy of Sciences*, *116(47)*, pp. 23499–23504. USA. doi:https://doi.org/10.1073/pnas.1910510116
- Gardy, J. S., Her, M., Moreno, G., Perez, C., & Yelinek, J. (2019). Emotions in storybooks: A comparison of storybooks that represent ethnic and racial groups in the United States. *Psychology of Popular Media Culture, 8*(3), 207-217. doi:https://doi.org/10.1037/ppm0000185
- Harris, K. R., Graham, S., & Urdan, T. (2012). *APA educational psychology handbook (Vols. 1–3).* American Psychological Association.
- Harris, L. (2014). *Instructional leadership perceptions and practices of elementary school leaders [Unpublished doctoral dissertation].* University of Virginia.
- International Organization for Standardization. (2018). *Occupational health and safety management systems—Requirements with guidance for use (ISO Standard No. 45001:2018).* Retrieved from https://www.iso.org/standard/63787.html
- Kushilevitz, E., & Malkin, T. (2016). Lecture notes in computer science: Vol. 9562. *Theory of cryptography.* Springer. doi:https://doi.org/10.1007/978-3-662- 49096-9
- Penulis. (2023). *Contoh judul buku yang dijadikan referensi.* Makassar: Fakultas Teknik.
- World Health Organization. (2018, May 24). *The top 10 causes of death*. Retrieved from https://www.who.int/news-room/fact-sheets/detail/the-top-10-causesof-death

# **LAMPIRAN**

# **Lampiran 1 Contoh Dataset**

• Class Segar

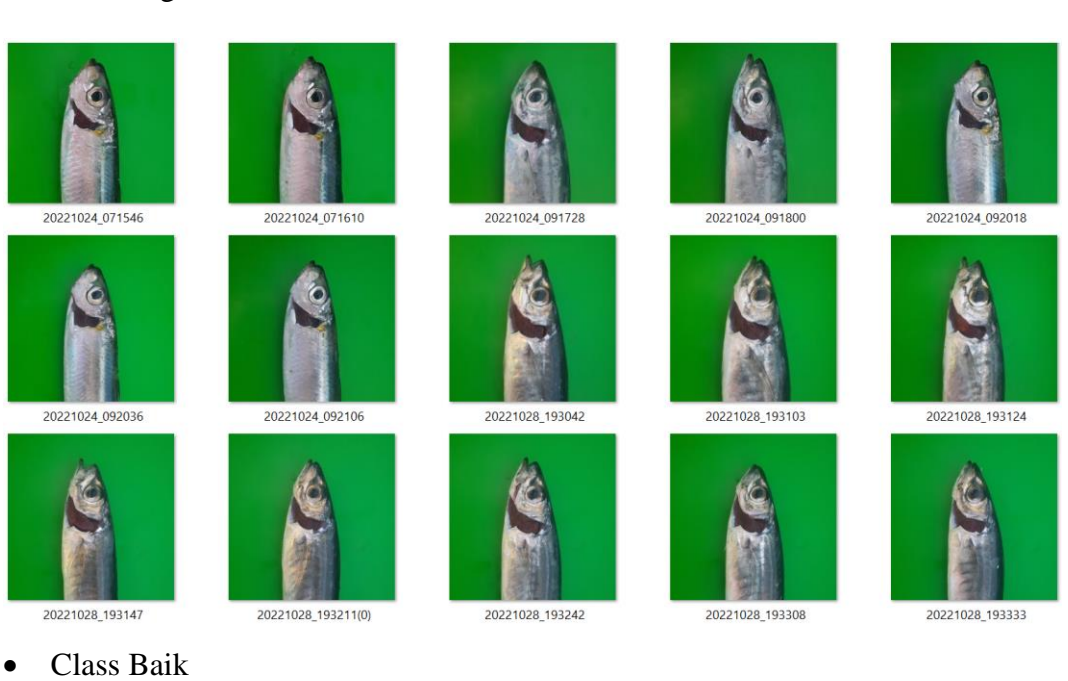

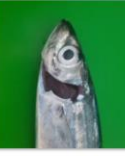

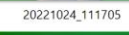

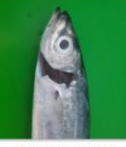

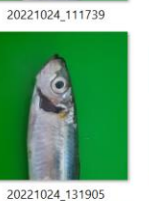

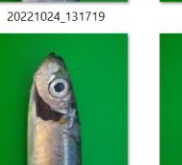

20221029\_003909

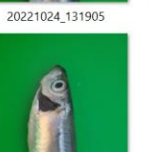

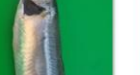

20221029\_003954

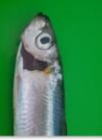

20221024\_112227

20221024\_131930(0)

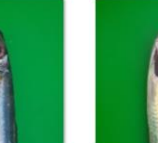

20221029\_004030(0)

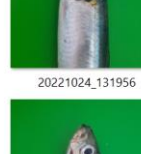

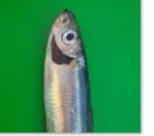

20221029\_004101

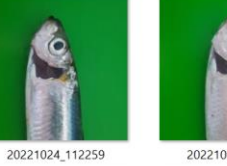

20221024\_112319

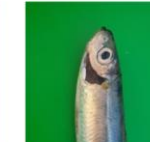

20221029\_003758

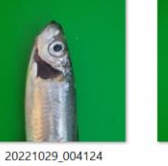

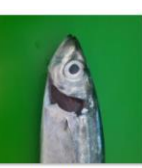

20221024\_131654

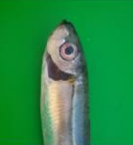

20221029\_003826

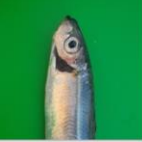

20221029\_004143

63

#### • Class Tidak Layak

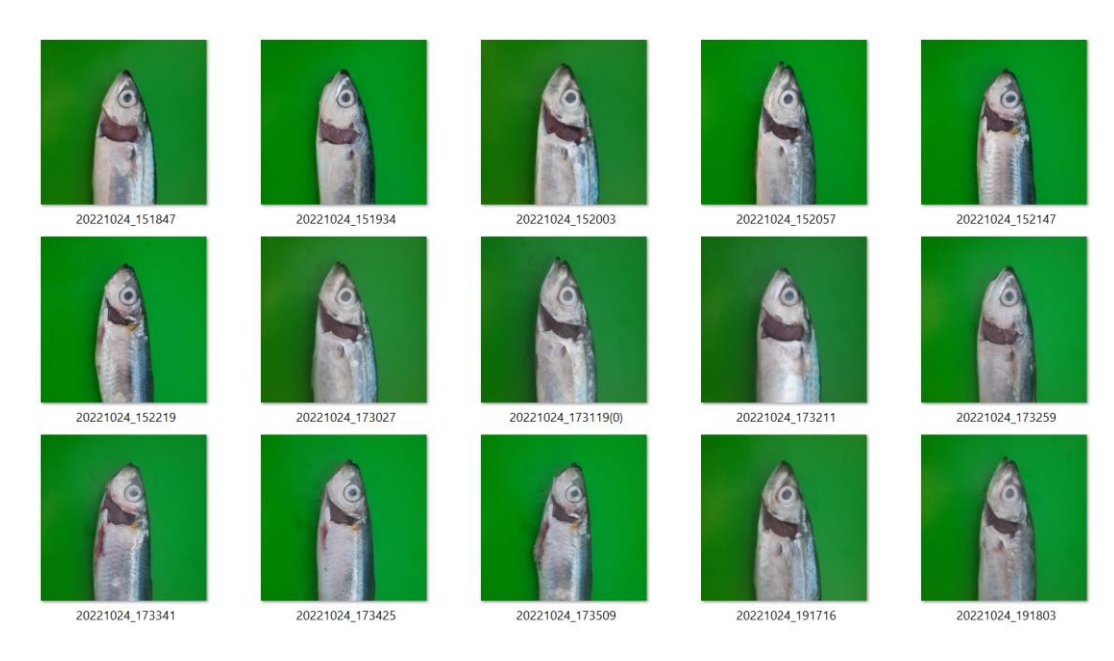

#### **Lampiran 2 Proses Training Model**

#### • Training data train dan val

```
Epoch 1/20
11/11 [==============================] - 47s 3s/step - loss:
1.2262 - accuracy: 0.3210 - val_loss: 1.0847 - val_accuracy: 
0.3646
Epoch 2/20
11/11 [==============================] - 18s 1s/step - loss: 
1.0676 - accuracy: 0.5000 - val_loss: 1.0152 - val_accuracy: 
0.6979
Epoch 3/20
11/11 [==============================] - 18s 1s/step - loss: 
0.9489 - accuracy: 0.5966 - val loss: 0.8416 - val accuracy:
0.5417
Epoch 4/20
11/11 [==============================] - 18s 1s/step - loss: 
0.8073 - accuracy: 0.6136 - val loss: 0.6577 - val accuracy:
0.6771
Epoch 5/20
11/11 [===============================] - 18s 1s/step - loss:
0.5696 - accuracy: 0.7443 - val_loss: 0.4284 - val_accuracy: 
0.8125
Epoch 6/20
11/11 [==============================] - 18s 1s/step - loss: 
0.4701 - accuracy: 0.7898 - val_loss: 0.5289 - val_accuracy: 
0.7500
Epoch 7/20
11/11 [==============================] - 15s 1s/step - loss: 
0.3384 - accuracy: 0.8523 - val loss: 0.2661 - val accuracy:
0.9062
Epoch 8/20
11/11 [==============================] - 15s 1s/step - loss: 
0.2850 - accuracy: 0.8835 - val_loss: 0.2624 - val_accuracy: 
0.8438
```
Epoch 9/20 11/11 [==============================] - 18s 1s/step - loss: 0.2458 - accuracy: 0.8920 - val\_loss: 0.2166 - val\_accuracy: 0.9271 Epoch 10/20 11/11 [==============================] - 17s 1s/step - loss: 0.2092 - accuracy: 0.9091 - val\_loss: 0.2573 - val\_accuracy: 0.9167 Epoch 11/20 11/11 [==============================] - 18s 1s/step - loss: 0.1929 - accuracy: 0.9261 - val\_loss: 0.1475 - val\_accuracy: 0.9583 Epoch 12/20 11/11 [==============================] - 18s 1s/step - loss:  $0.1391$  - accuracy:  $0.9517$  - val loss:  $0.1165$  - val accuracy: 0.9583 Epoch 13/20 11/11 [==============================] - 15s 1s/step - loss: 0.1111 - accuracy: 0.9631 - val\_loss: 0.1089 - val\_accuracy: 0.9688 Epoch 14/20 11/11 [==============================] - 18s 1s/step - loss:  $0.1172$  - accuracy:  $0.9460$  - val loss:  $0.1510$  - val accuracy: 0.9479 Epoch 15/20 11/11 [==============================] - 18s 1s/step - loss: 0.0706 - accuracy: 0.9801 - val\_loss: 0.0542 - val\_accuracy: 0.9792 Epoch 16/20 11/11 [==============================] - 18s 1s/step - loss: 0.1819 - accuracy: 0.9176 - val loss: 0.1971 - val accuracy: 0.9271 Epoch 17/20 11/11 [==============================] - 18s 1s/step - loss: 0.0910 - accuracy: 0.9716 - val loss: 0.0774 - val accuracy: 0.9583 Epoch 18/20  $11/11$   $[== == == == == == == == == == == == == =] - 18s 1s/step - loss:$ 0.0481 - accuracy: 0.9943 - val\_loss: 0.0516 - val\_accuracy: 0.9896 Epoch 19/20 11/11 [==============================] - 18s 1s/step - loss: 0.0326 - accuracy: 1.0000 - val loss: 0.0414 - val accuracy: 0.9896 Epoch 20/20 11/11 [==============================] - 15s 1s/step - loss: 0.0303 - accuracy: 0.9943 - val\_loss: 0.0281 - val\_accuracy: 1.0000

#### • Evaluasi data test

3/3 [==============================] - 7s 117ms/step - loss: 0.0403 - accuracy: 0.9891 [0.040287088602781296, 0.989130437374115]

65

#### **Lampiran 3 Source Code**

• Pembuatan Model

```
import tensorflow as tf
from tensorflow import keras
from tensorflow.keras.models import Sequential
from tensorflow.keras.layers import Conv2D, MaxPooling2D
from tensorflow.keras.layers import Activation, Dense, Flatt
en
from sklearn.metrics import confusion_matrix
import matplotlib.pyplot as plt
import numpy as np
import os
import cv2
from google.colab import drive
drive.mount('/content/drive')
data_dir = '/content/drive/MyDrive/Colab Notebooks/TugasAkhi
r/dataset2'
os.listdir(data_dir)
data = tf.keras.utils.image dataset from directory('/content
/drive/MyDrive/Colab Notebooks/TugasAkhir/dataset2')
data_iterator = data.as_numpy_iterator()
batch = data_iterator.next()
batch[0].shape
fig, ax = plt.subplots(ncols=5, figsize=(20,20))for idx, img in enumerate(batch[0][:5]):
     ax[idx].imshow(img.astype(int))
     ax[idx].title.set_text(batch[1][idx])
data = data.map(lambda x, y: (x/255, y))
len(data)
train size = int(len(data)*.6)+1
val size = int(len(data) *.2)
test size = int(len(data)*.2)train_size+val_size+test_size
train = data.take(train_size)
val = data.skip(train size).take(val size)test = data.skip(train_size+val_size).take(test_size)
model = Sequential()
model.add(MaxPooling2D())
model.add(Flatten())
model.add(Dense(256, activation='relu'))
model.add(Dense(3, activation='softmax'))
```

```
model.compile(optimizer='adam', loss='sparse_categorical_cro
ssentropy', metrics=['accuracy'])
model.summary()
logdir='logs'
tensorboard_callback = tf.keras.callbacks.TensorBoard(log_di
r=logdir)
hist = model.fit(train, validation data=val, epochs=20, call
backs=[tensorboard_callback])
fig = plt.figure()plt.plot(hist.history['accuracy'], color='teal', label='accu
racy')
plt.plot(hist.history['val_accuracy'], color='orange', label
='val_accuracy')
fig.suptitle('Accuracy', fontsize=20)
plt.legend(loc="upper left")
plt.show()
fig = plt.figure()
plt.plot(hist.history['loss'], color='teal', label='loss')
plt.plot(hist.history['val_loss'], color='orange', label='va
l_loss')
fig.suptitle('Loss', fontsize=20)
plt.legend(loc="upper left")
plt.show()
model.evaluate(test)
```
• Pembuatan Aplikasi Android

#SplashScreen

```
package unhas.mardiani.percobaan5;
import androidx.appcompat.app.AppCompatActivity;
import android.content.Intent;
import android.os.Bundle;
import android.os.Handler;
import android.view.Window;
public class SplashScreen extends AppCompatActivity {
    @Override
    protected void onCreate(Bundle savedInstanceState) {
        super.onCreate(savedInstanceState);
        //menghilangkan ActionBar
        this.requestWindowFeature(Window.FEATURE_NO_TITLE);
       setContentView(R.layout.activity splash screen);
     final Handler handler = new Handler();
       handler.postDelayed(new Runnable() {
            @Override
```

```
 public void run() {
                 startActivity(new 
Intent(getApplicationContext(), MainActivity.class));
                finish();
 }
        }, 3000L); //3000 L = 3 detik
    }
}
```
#### #MainActivity

```
package unhas.mardiani.percobaan5;
import androidx.annotation.Nullable;
import androidx.annotation.RequiresApi;
import androidx.appcompat.app.AppCompatActivity;
import android.Manifest;
import android.content.Intent;
import android.content.pm.PackageManager;
import android.graphics.Bitmap;
import android.media.ThumbnailUtils;
import android.net.Uri;
import android.os.Build;
import android.os.Bundle;
import android.provider.MediaStore;
import android.view.View;
import android.widget.Button;
import android.widget.ImageView;
import android.widget.TextView;
import android.widget.Toolbar;
import org.tensorflow.lite.DataType;
import org.tensorflow.lite.support.tensorbuffer.TensorBuffer;
import java.io.IOException;
import java.nio.ByteBuffer;
import java.nio.ByteOrder;
import unhas.mardiani.percobaan5.ml.Model6;
public class MainActivity extends AppCompatActivity {
```

```
TextView result, confidence;
     ImageView imageView;
     Button picture, gallery;
     int imageSize = 256;
     @Override
     protected void onCreate(Bundle savedInstanceState) {
         super.onCreate(savedInstanceState);
        setContentView(R.layout.activity main);
         result = findViewById(R.id.result);
         confidence = findViewById(R.id.confidence);
         imageView = findViewById(R.id.imageView);
picture = findViewById(R.id.button);
         gallery = findViewById(R.id.button2);
         picture.setOnClickListener(new View.OnClickListener() {
             @RequiresApi(api = Build.VERSION_CODES.M)
             @Override
             public void onClick(View view) {
                 // Launch camera if we have permission
\mathbf{if} if \mathbf{if}(checkSelfPermission(Manifest.permission.CAMERA) == 
PackageManager.PERMISSION_GRANTED) {
                     Intent cameraIntent = new 
Intent(MediaStore.ACTION_IMAGE_CAPTURE);
                    startActivityForResult(cameraIntent, 1);
                 } else {
                     // Request camera permission if we don't 
have it
                     requestPermissions(new 
String[]{Manifest.permission.CAMERA}, 100);
 }
 }
         });
    gallery.setOnClickListener(new View.OnClickListener() {
             @Override
             public void onClick(View view) {
                 // Buka Galeri
                Intent intent = new Intent(Intent.ACTION PICK,
MediaStore.Images.Media.EXTERNAL_CONTENT_URI);
                startActivityForResult(intent, 3);
 }
         });
     }
```

```
public void classifyImage(Bitmap image) {
         try {
             Model6 model = 
Model6.newInstance(getApplicationContext());
public void classifyImage(Bitmap image) {
         try {
             Model6 model = 
Model6.newInstance(getApplicationContext());
             // Creates inputs for reference.
             TensorBuffer inputFeature0 = 
TensorBuffer.createFixedSize(new int[]{1, 256, 256, 3}, 
DataType.FLOAT32);
             ByteBuffer byteBuffer = ByteBuffer.allocateDirect(4 
* imageSize * imageSize * 3);
             byteBuffer.order(ByteOrder.nativeOrder());
             int [] intValues = new int[imageSize * imageSize];
             image.getPixels(intValues, 0, image.getWidth(), 0, 
0, image.getWidth(), image.getHeight());
            int pixel = 0;for(\text{int } i = 0; i < \text{imageSize}; i++){
                for (int j = 0; j < imageSize; j++) {
                    int val = intValues[pixel++]; // RGB
                     byteBuffer.putFloat(((val >> 16) & 0xFF) * 
(1.f / 255.f)); byteBuffer.putFloat(((val >> 8) & 0xFF) * 
(1.f / 255.f)); byteBuffer.putFloat((val & 0xFF) * (1.f / 
255.f));
 }
 }
             inputFeature0.loadBuffer(byteBuffer);
             // Runs model inference and gets result.
```

```
Model6.Outputs outputs = model.process(inputFeature0);
             TensorBuffer outputFeature0 = 
outputs.getOutputFeature0AsTensorBuffer();
             float[] confidences = 
outputFeature0.getFloatArray();
int maxPos = 0;
             float maxConfidence = 0;
            for (int i = 0; i < confidences.length; i++) {
                 if (confidences[i] > maxConfidence) {
                    maxConfidence = confidence[i];maxPos = i; }
 }
             String[] classes = {"Fresh", "Good", "Bad"};
             result.setText(classes[maxPos]);
    String s = "";
            for (int i = 0; i < classes.length; i++){
                 s += String.format("%s: %.1f%%\n", classes[i], 
confidences[i] * 100);
 }
             confidence.setText(s);
             // Releases model resources if no longer used.
            model.close();
         } catch (IOException e) {
             // TODO Handle the exception
 }
     }
     @Override
     public void onActivityResult(int requestCode, int 
resultCode, @Nullable Intent data) {
        if (requestCode == 1 && resultCode == RESULT OK) {
             Bitmap image = (Bitmap) 
data.getExtras().get("data");
             int dimension = Math.min(image.getWidth(), 
image.getHeight());
             image = ThumbnailUtils.extractThumbnail(image, 
dimension, dimension);
             imageView.setImageBitmap(image);
             image = Bitmap.createScaledBitmap(image, imageSize, 
imageSize, false);
             classifyImage(image);
         }
         else if (requestCode == 3 && resultCode == RESULT_OK && 
data != null) {
            Uri selectedImage = data.getData();
             Bitmap image = null;
```

```
try {
                 image = 
MediaStore.Images.Media.getBitmap(this.getContentResolver(), 
selectedImage);
             } catch (IOException e) {
                 e.printStackTrace();
 }
             int dimension = Math.min(image.getWidth(), 
image.getHeight());
             image = ThumbnailUtils.extractThumbnail(image, 
dimension, dimension);
             imageView.setImageBitmap(image);
             image = Bitmap.createScaledBitmap(image, imageSize, 
imageSize, false);
             classifyImage(image);
         }
         super.onActivityResult(requestCode, resultCode, data);
     }
}
```
## **Lampiran 4 Testing Aplikasi Android**

• Menggunakan Fitur Kamera

#### #Segar

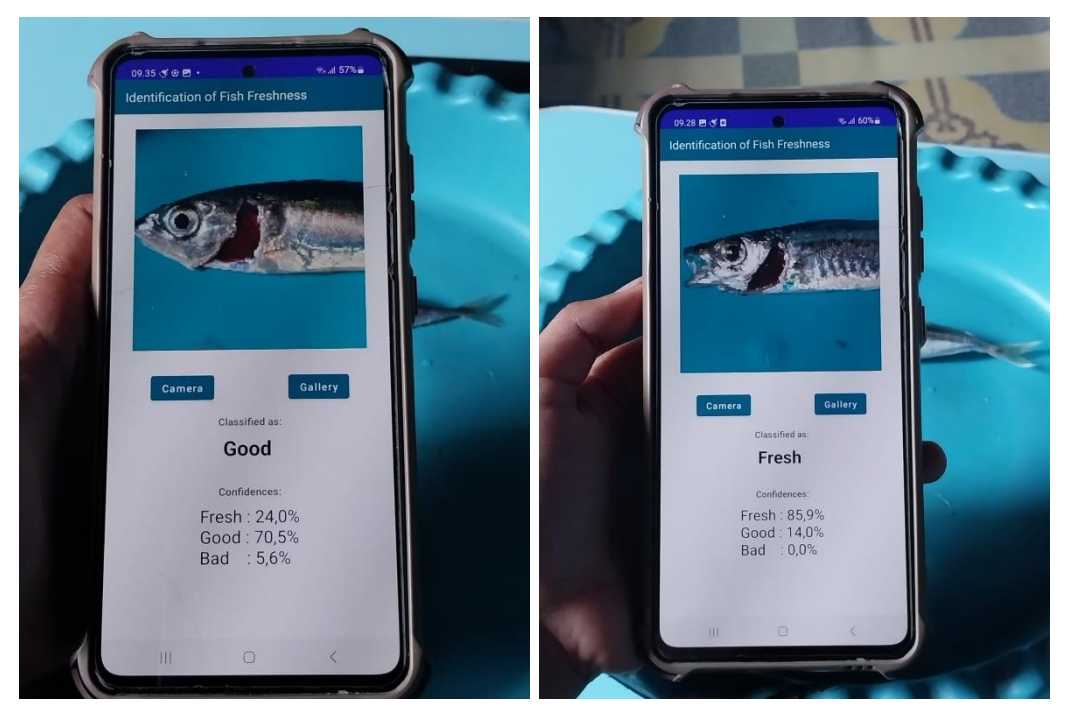

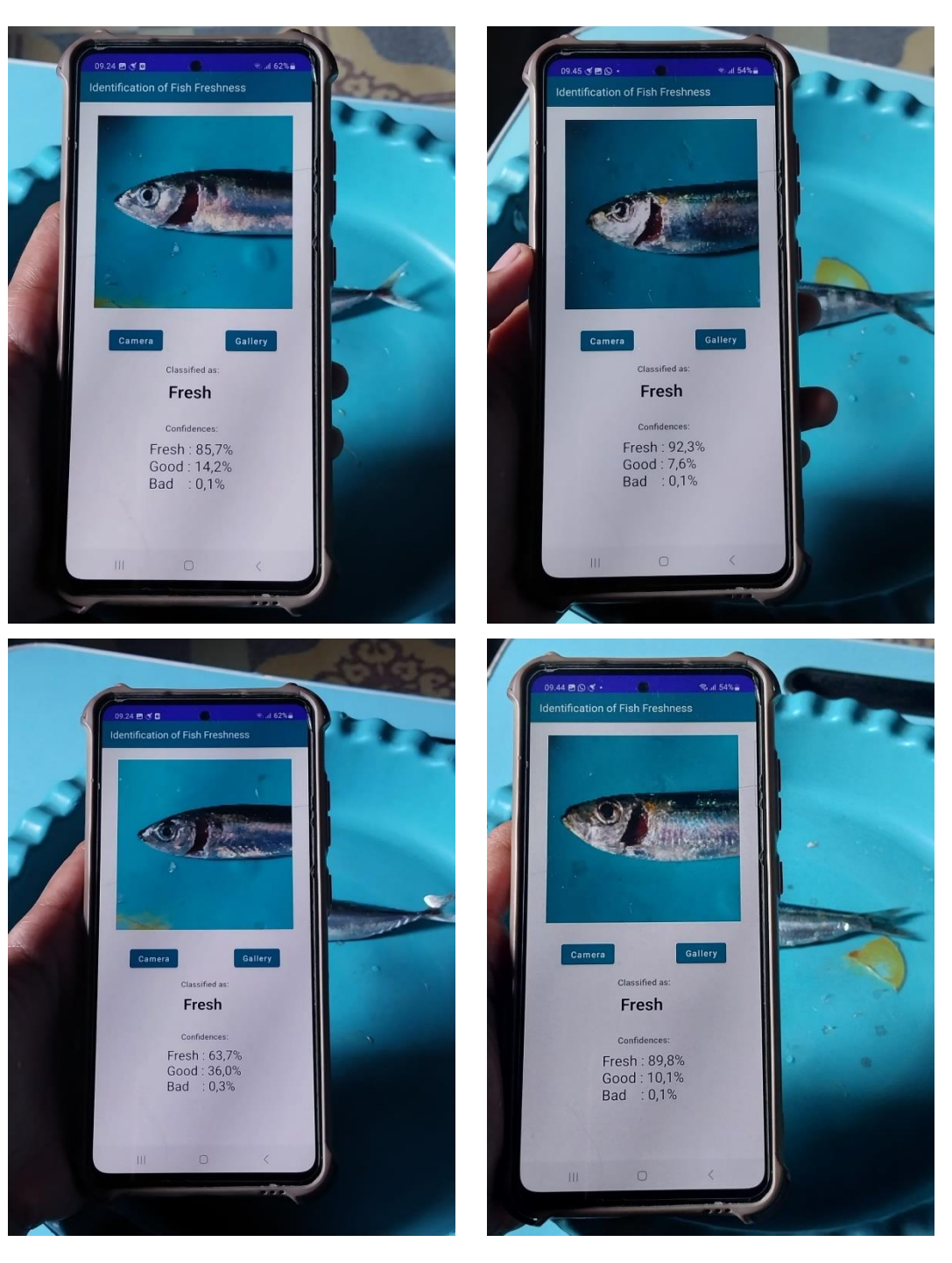

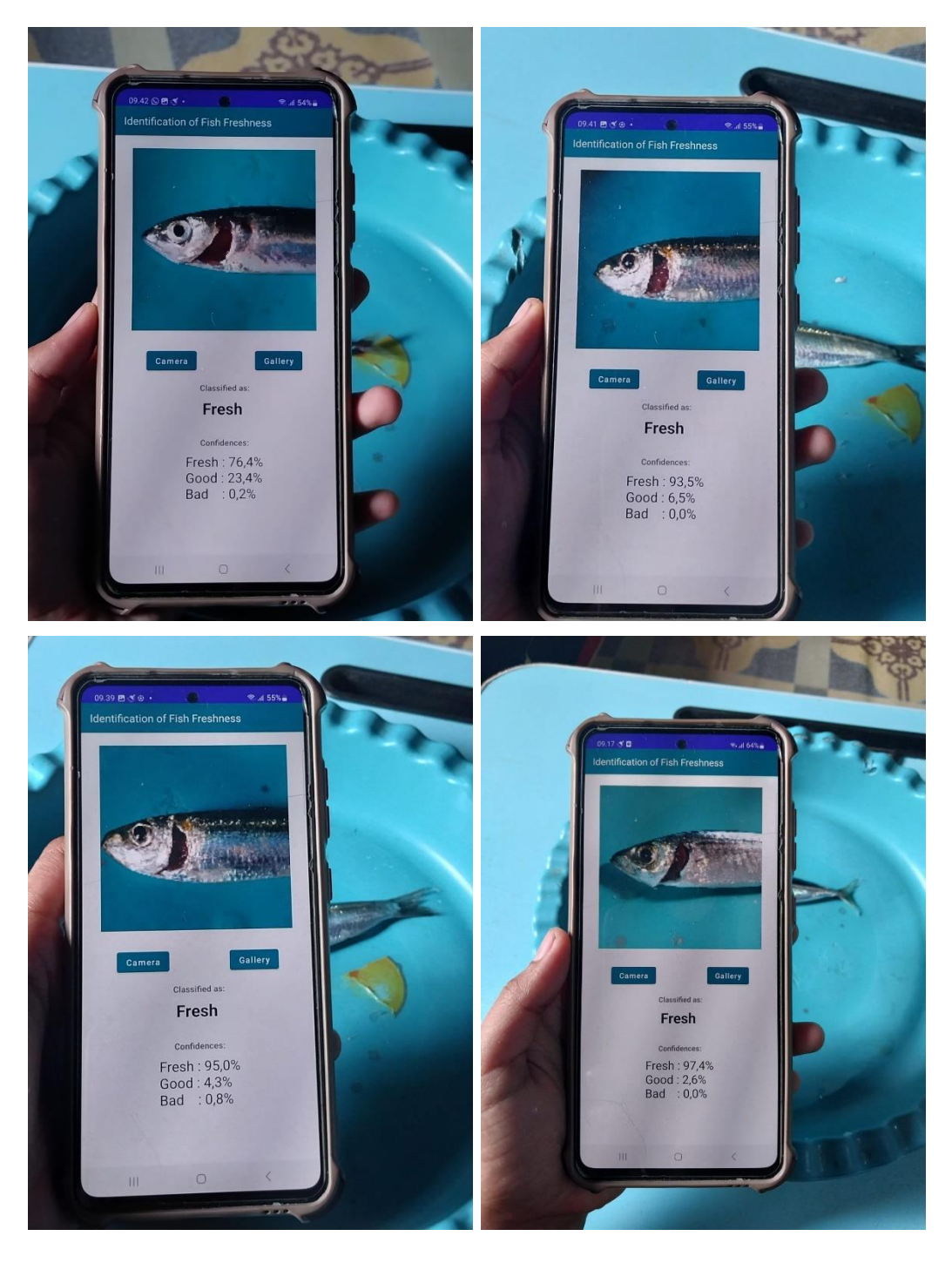

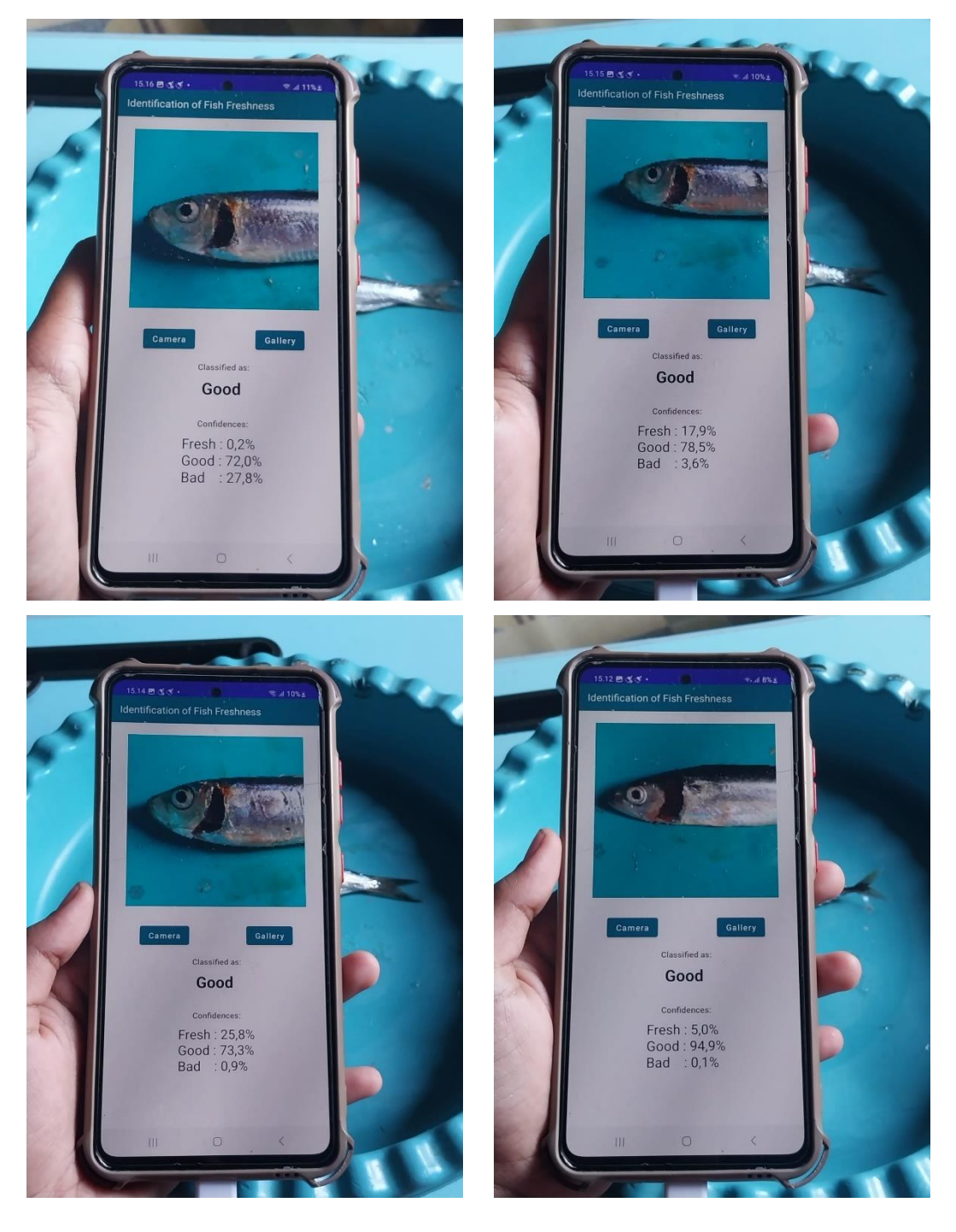

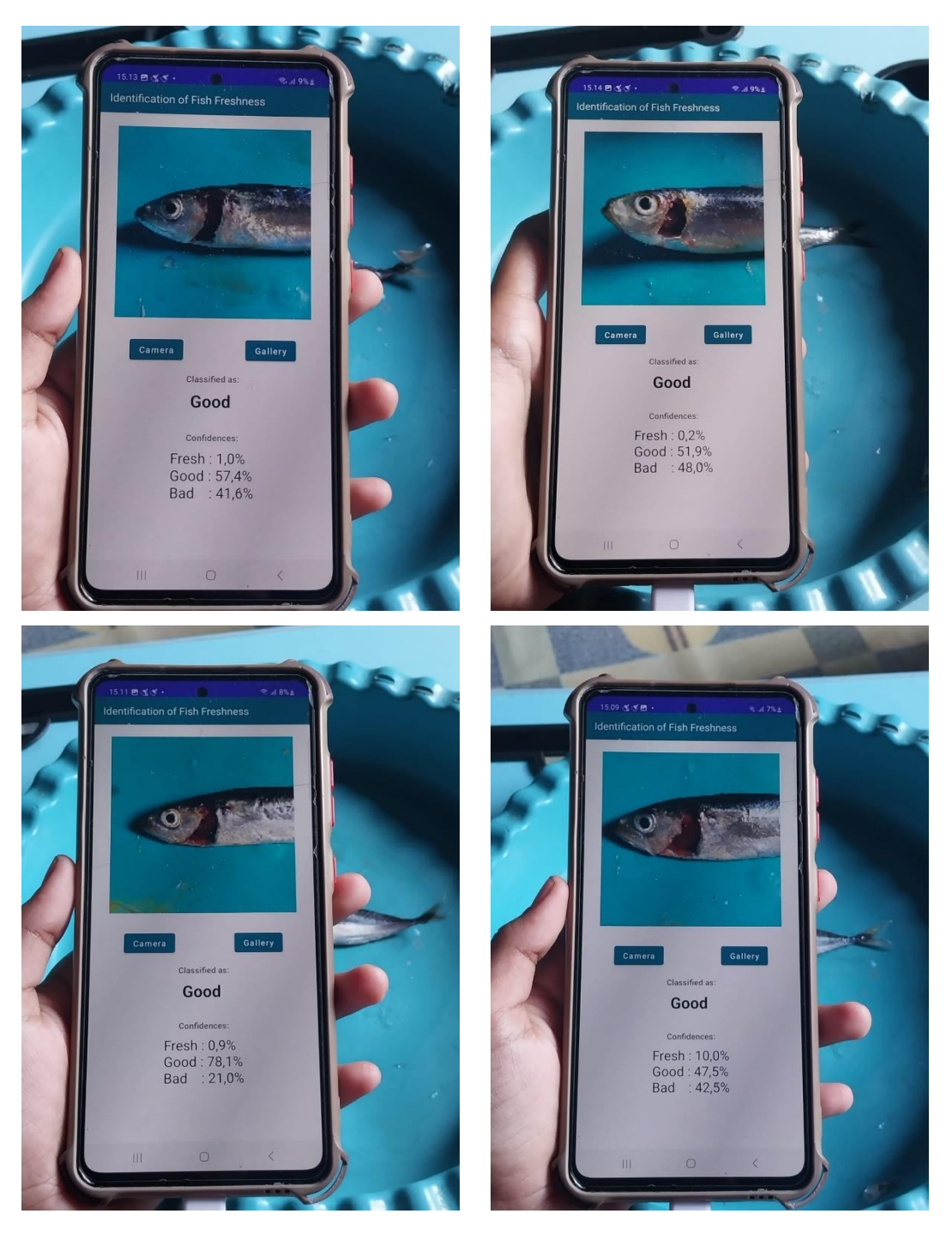

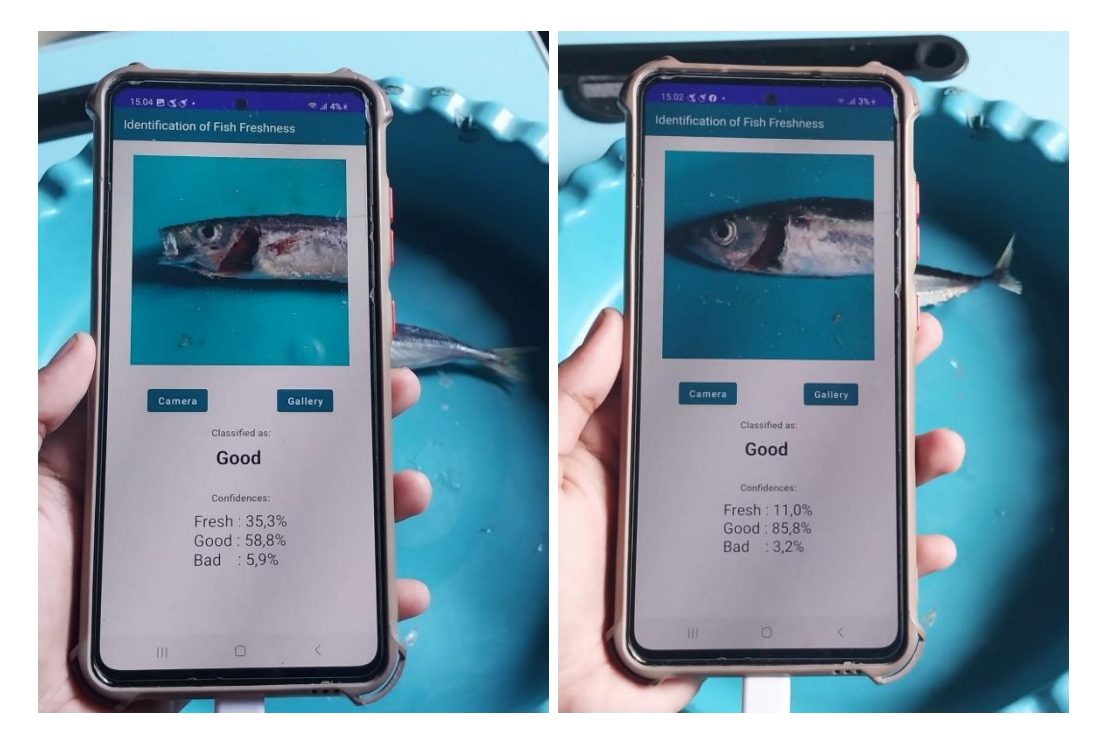

# #Tidak Layak

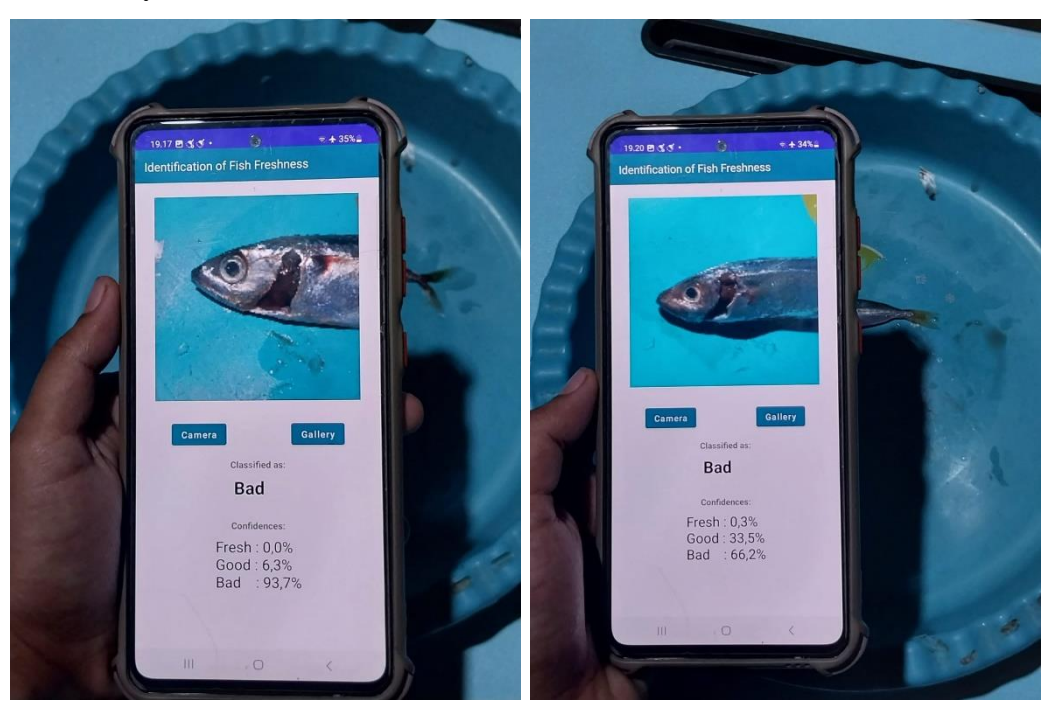

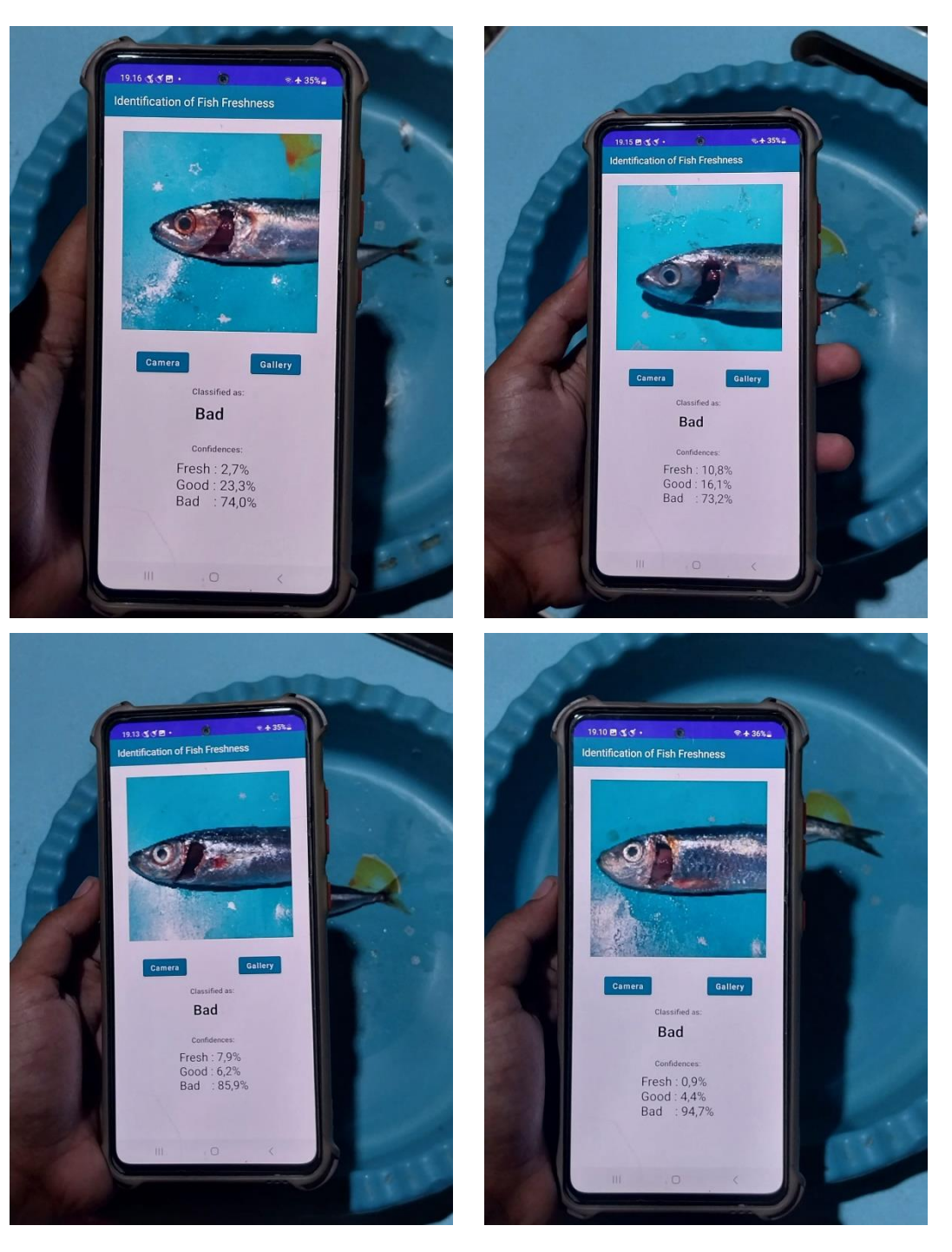

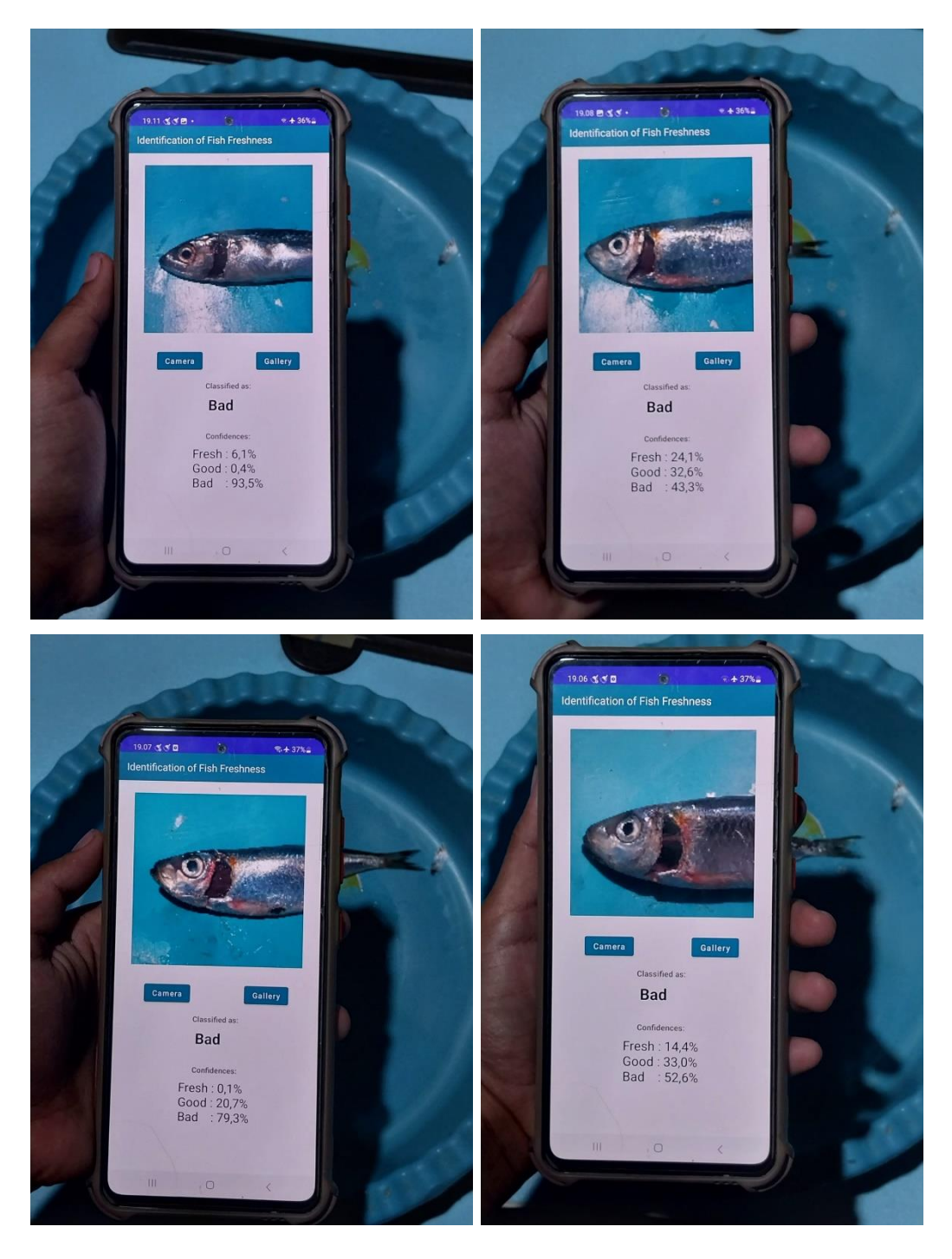

#Segar

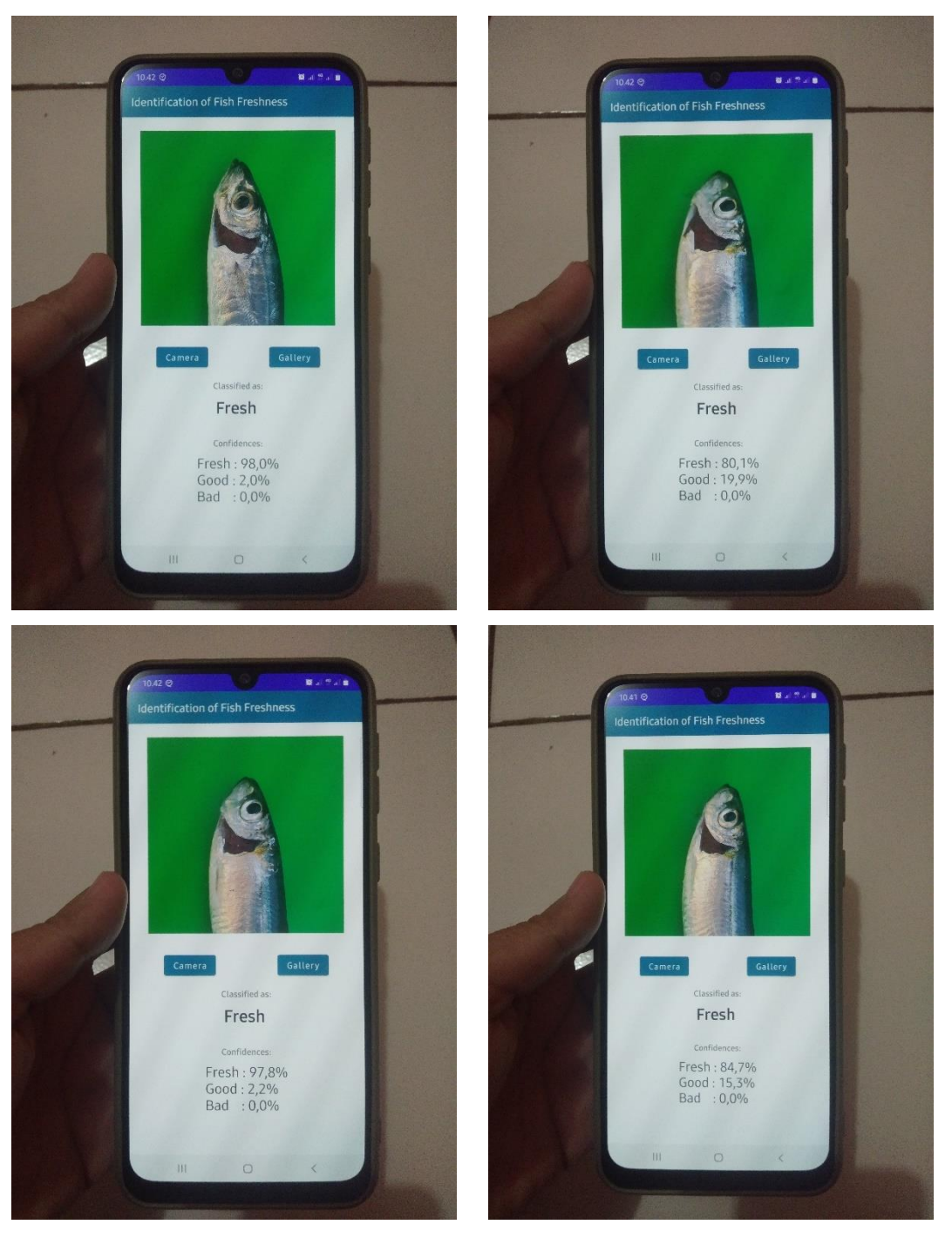

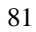

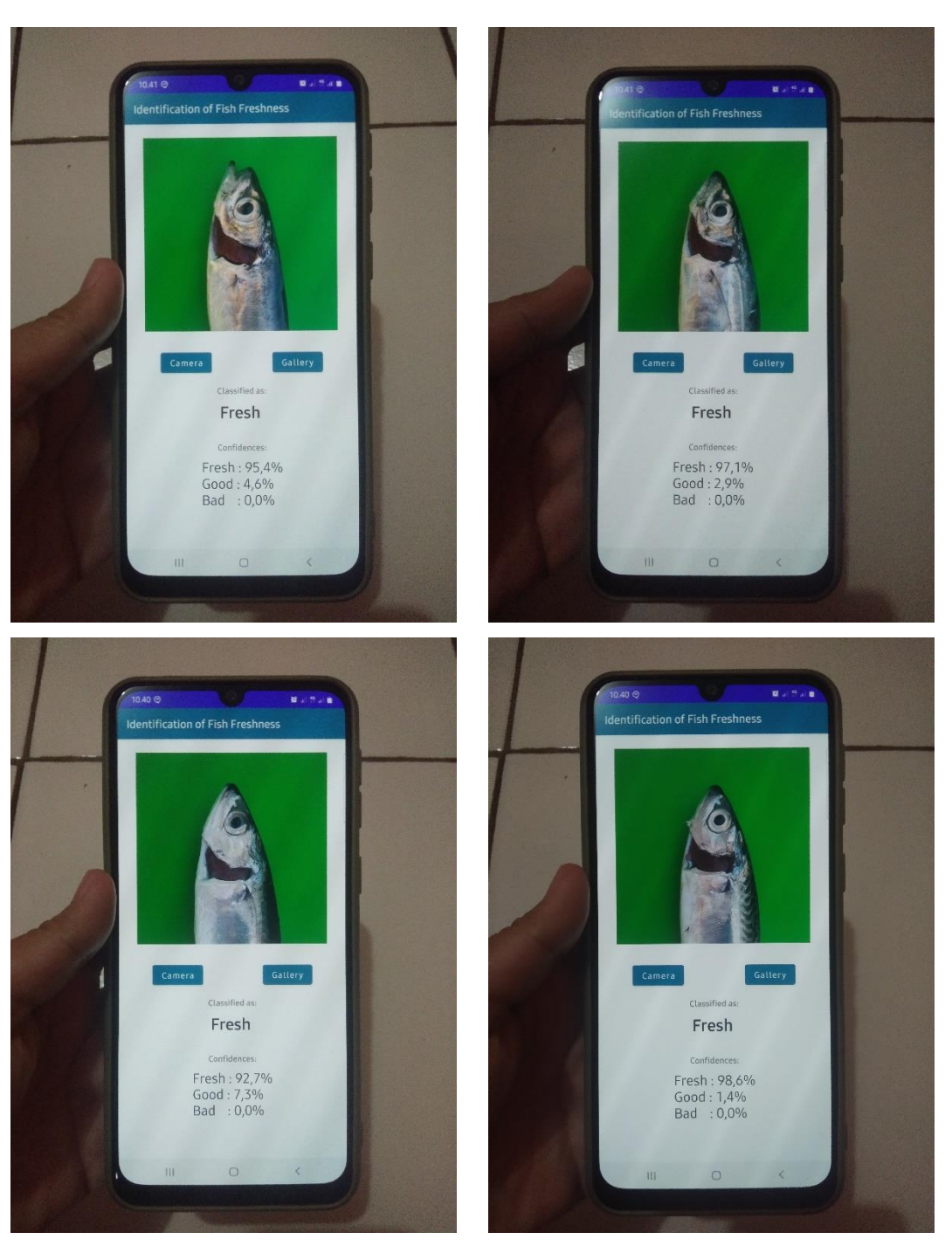

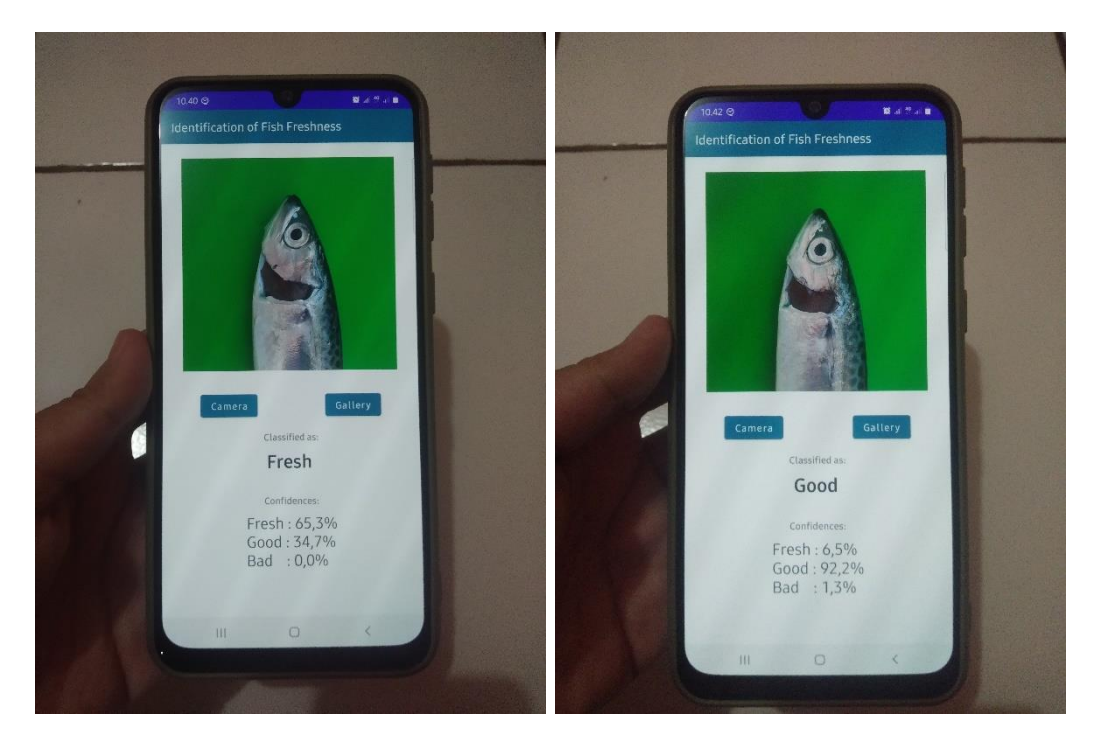

#### #Baik

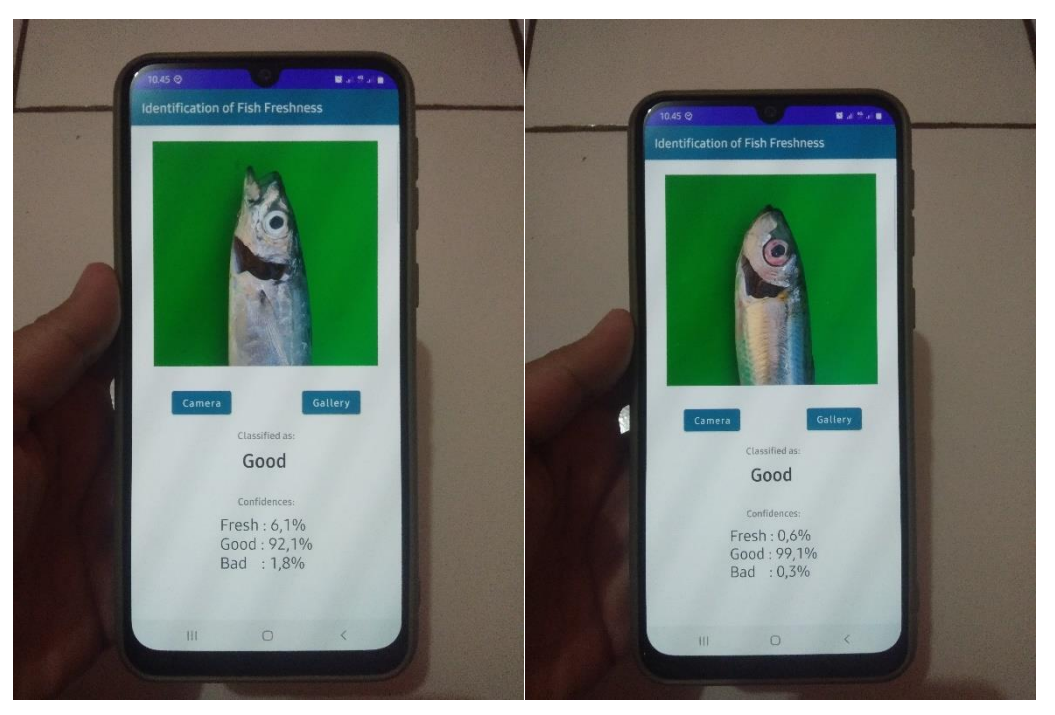

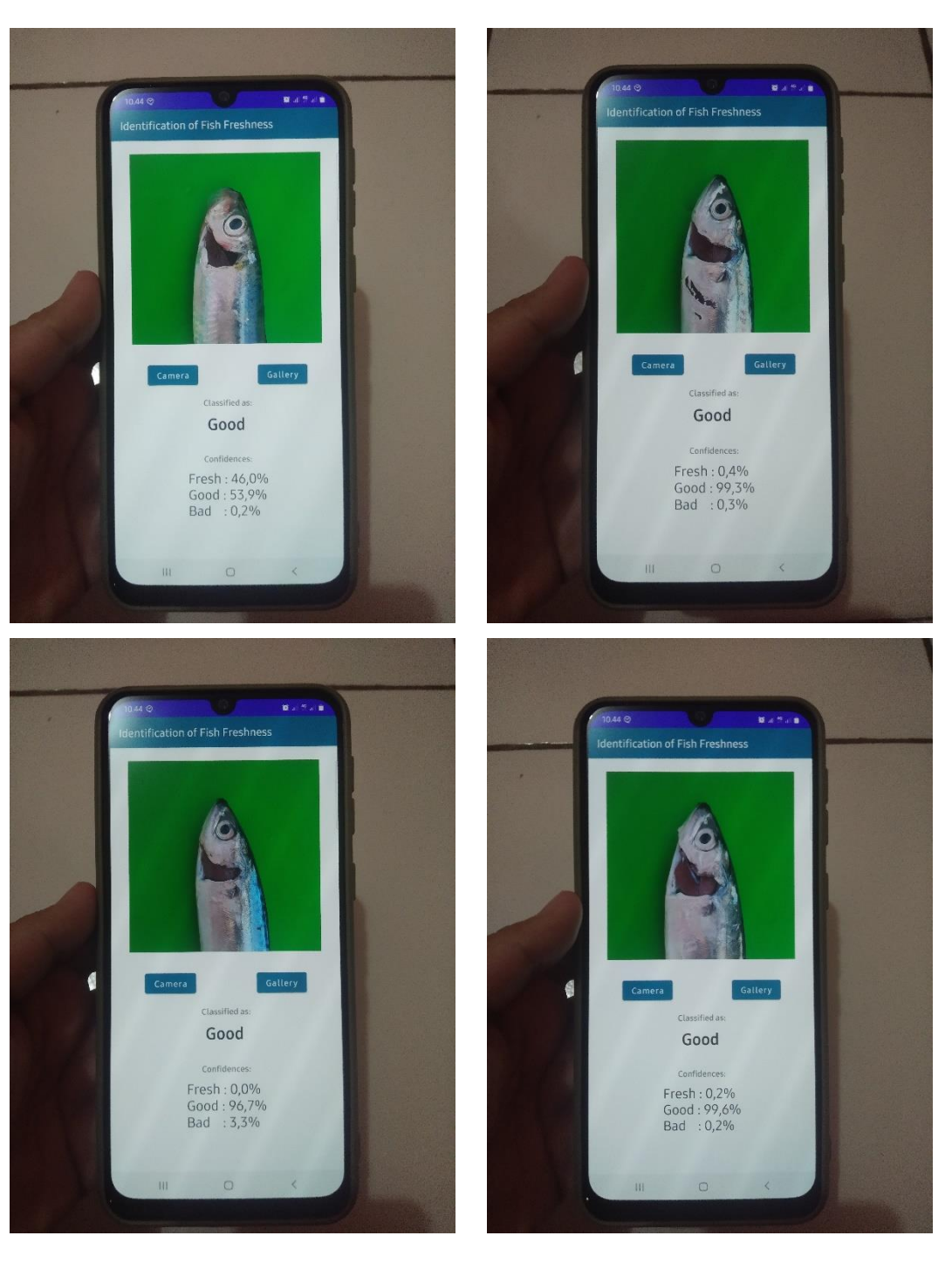

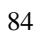

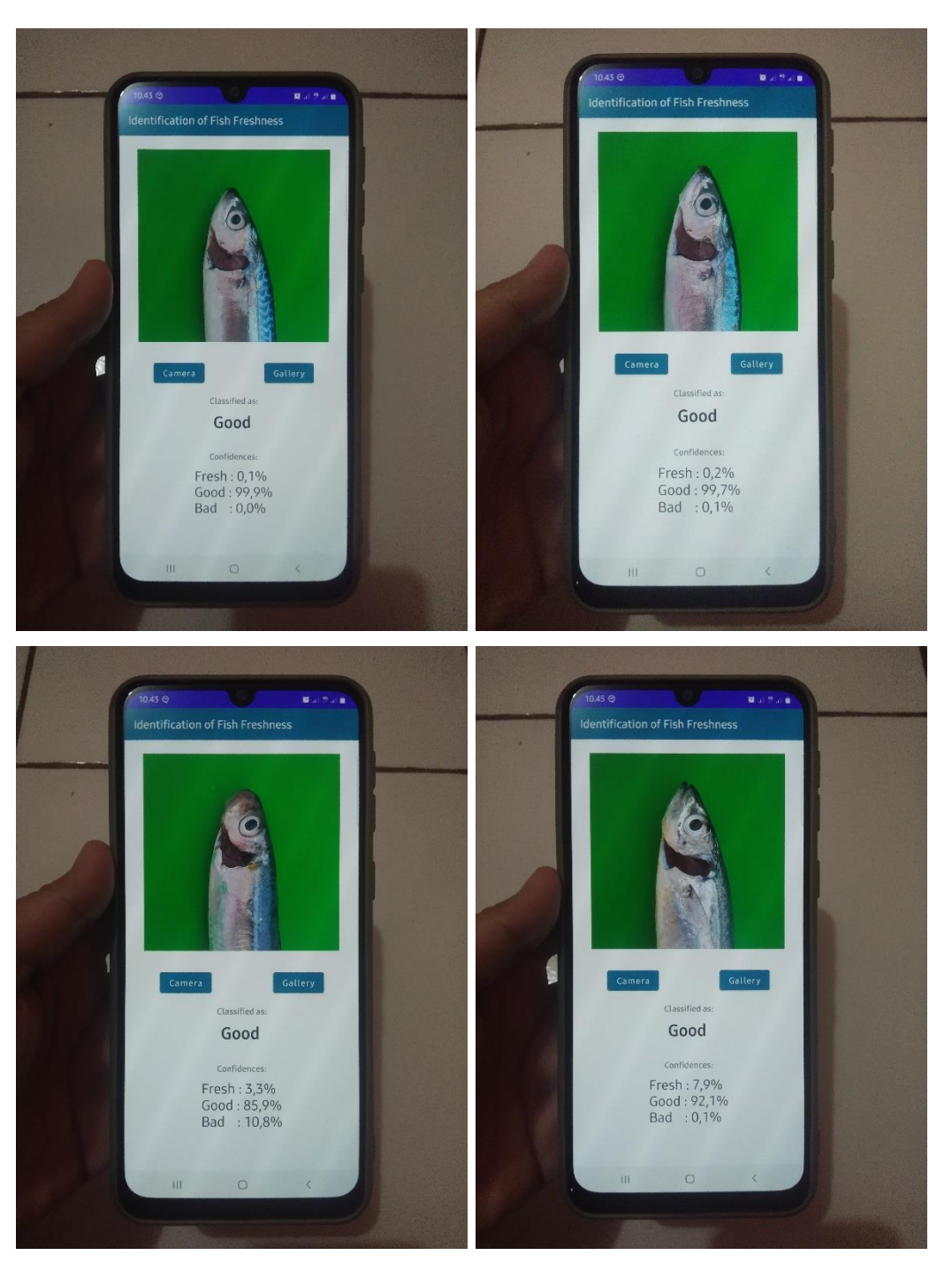

# #Tidak Layak

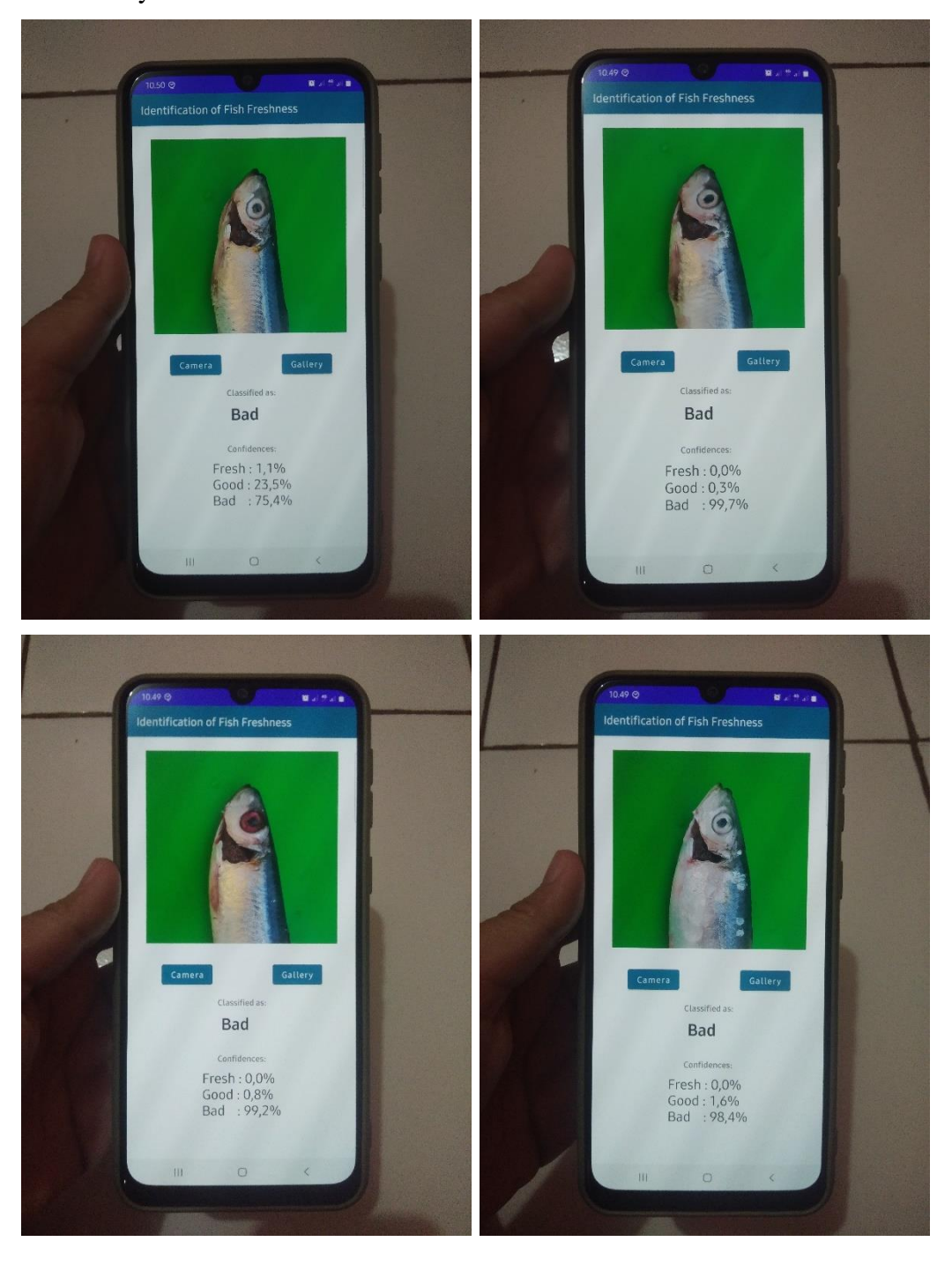

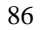

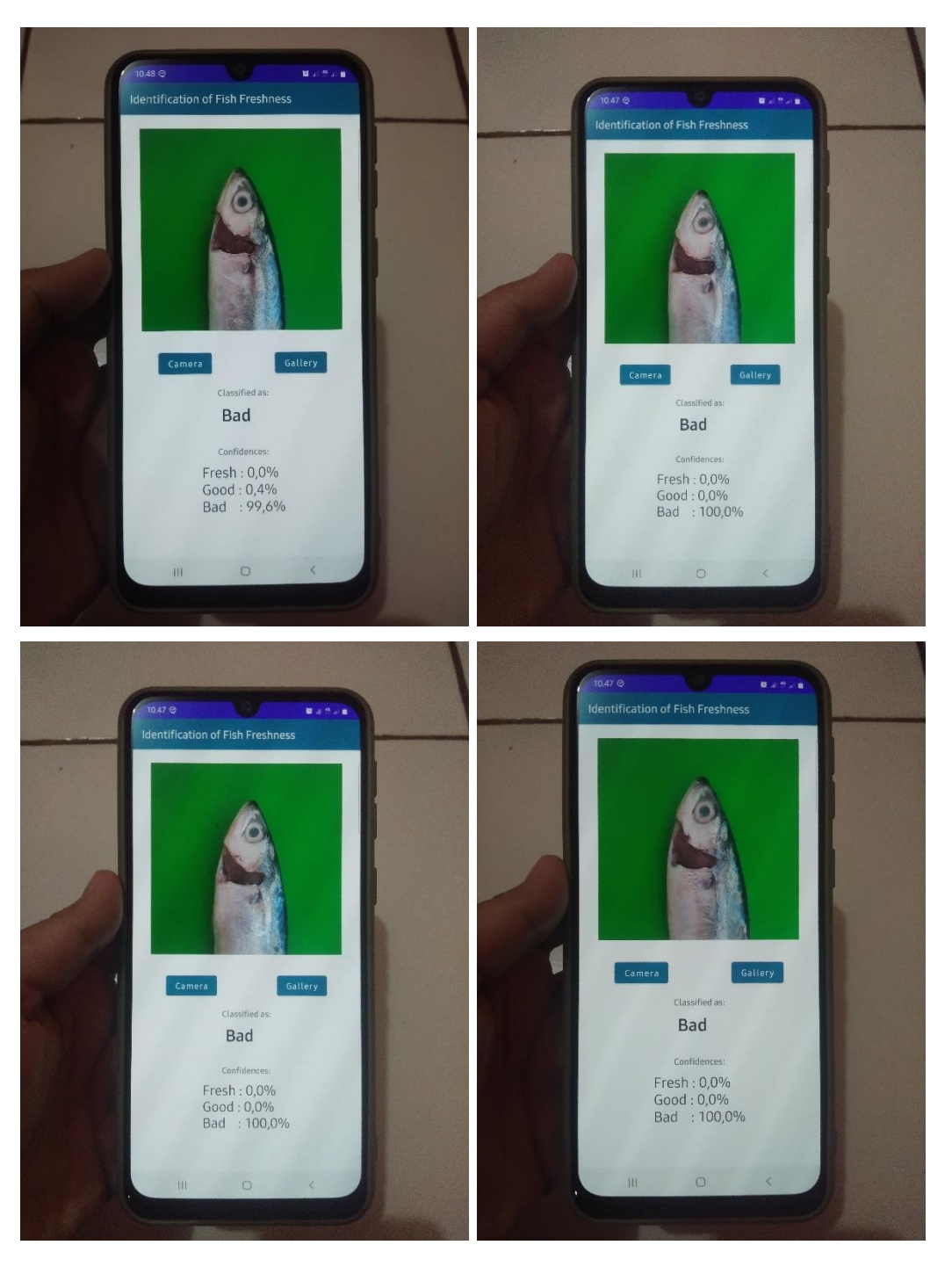

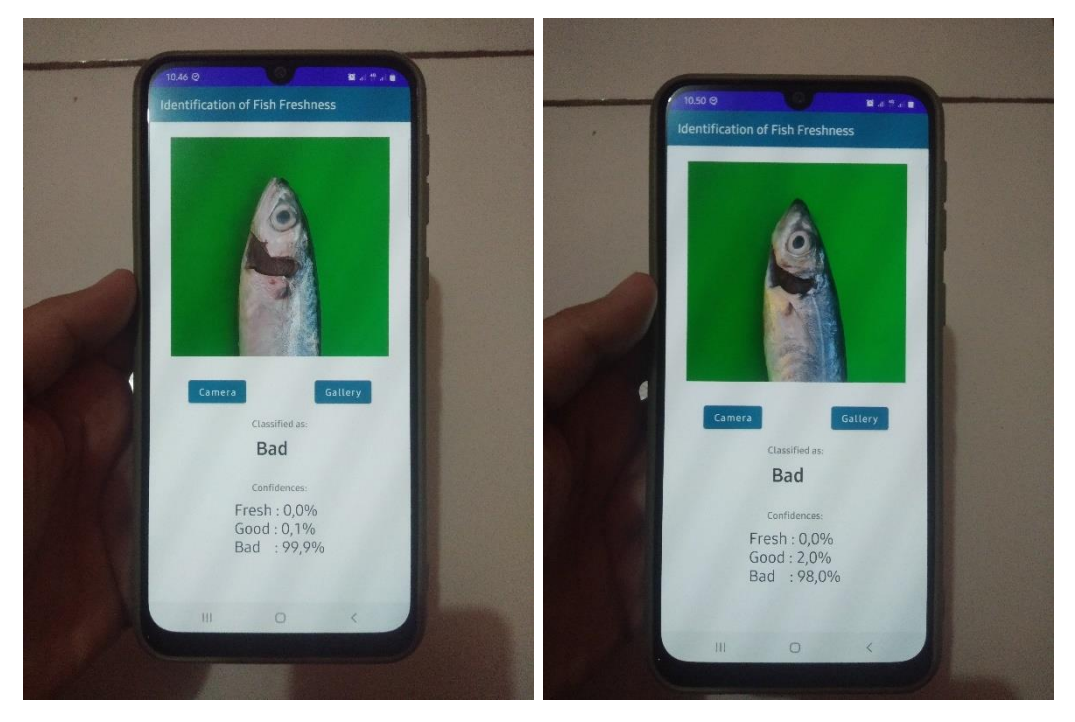

• Menggunakan Latar yang Berbeda-beda

#Segar

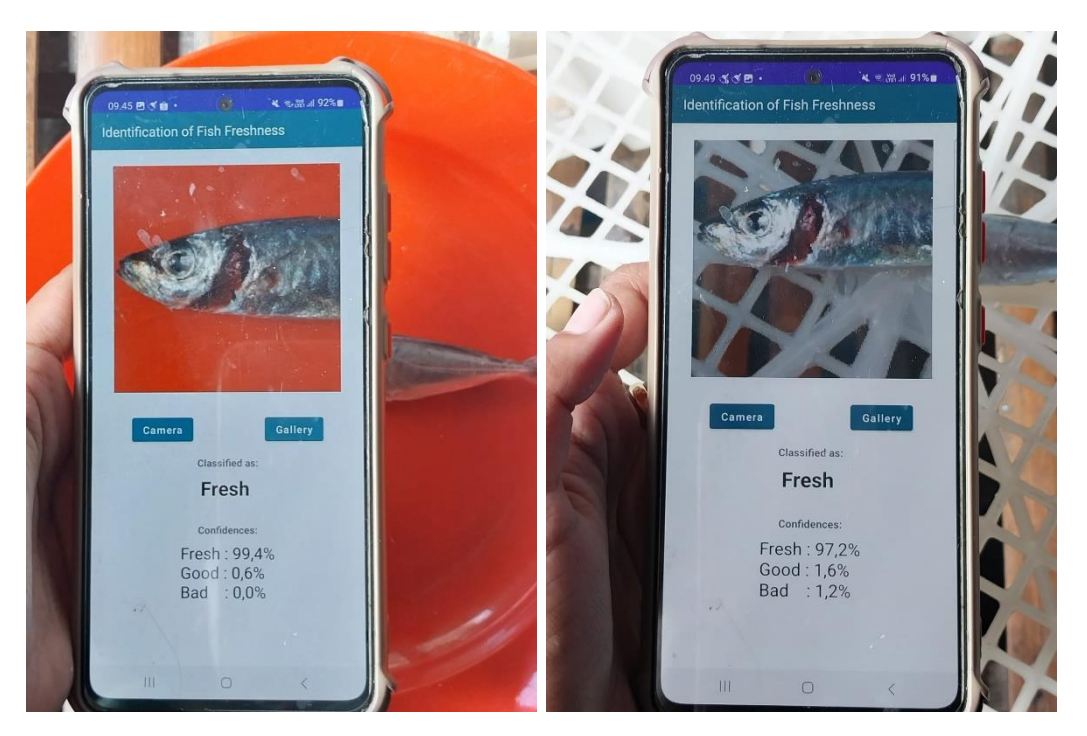

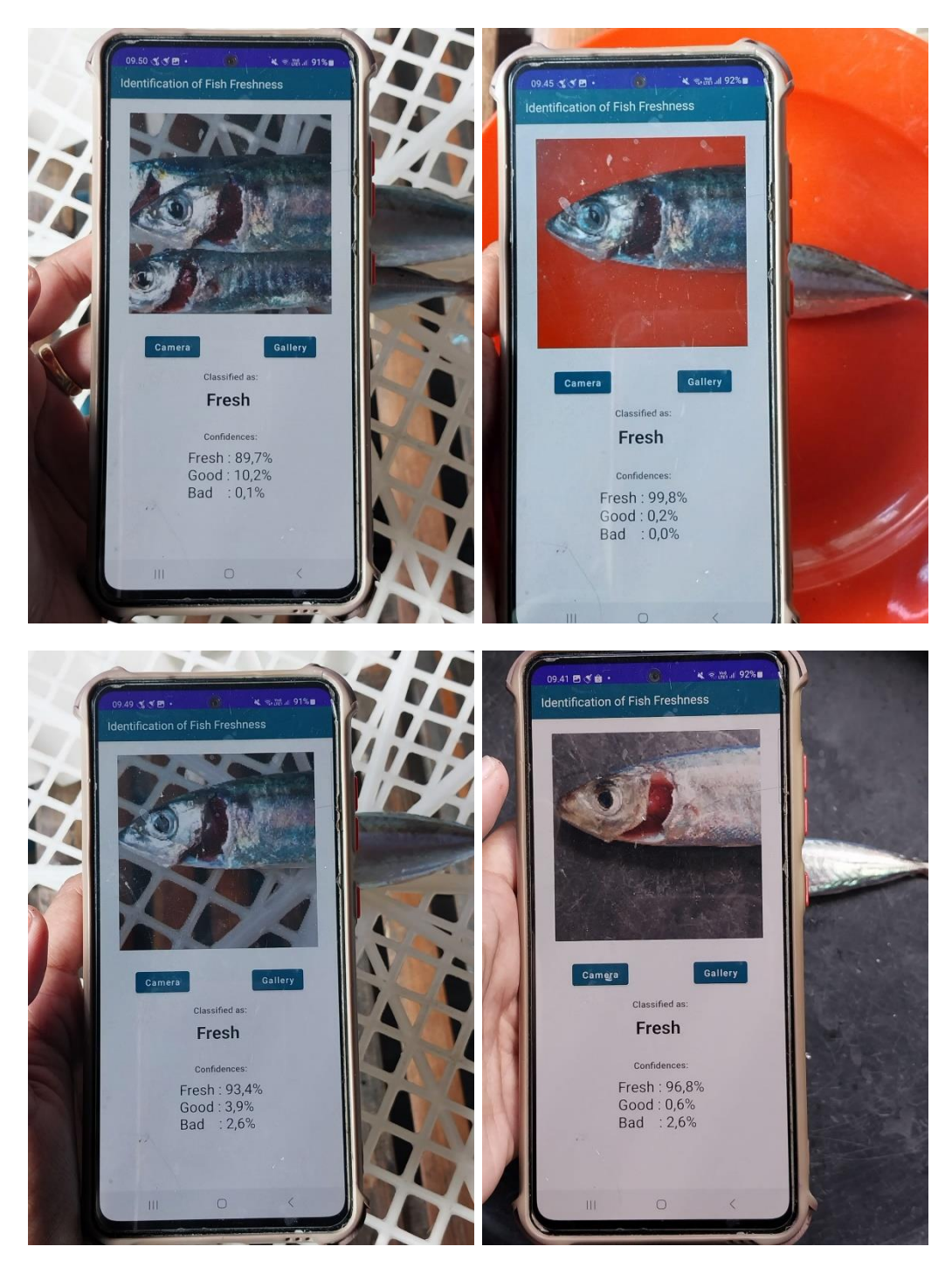

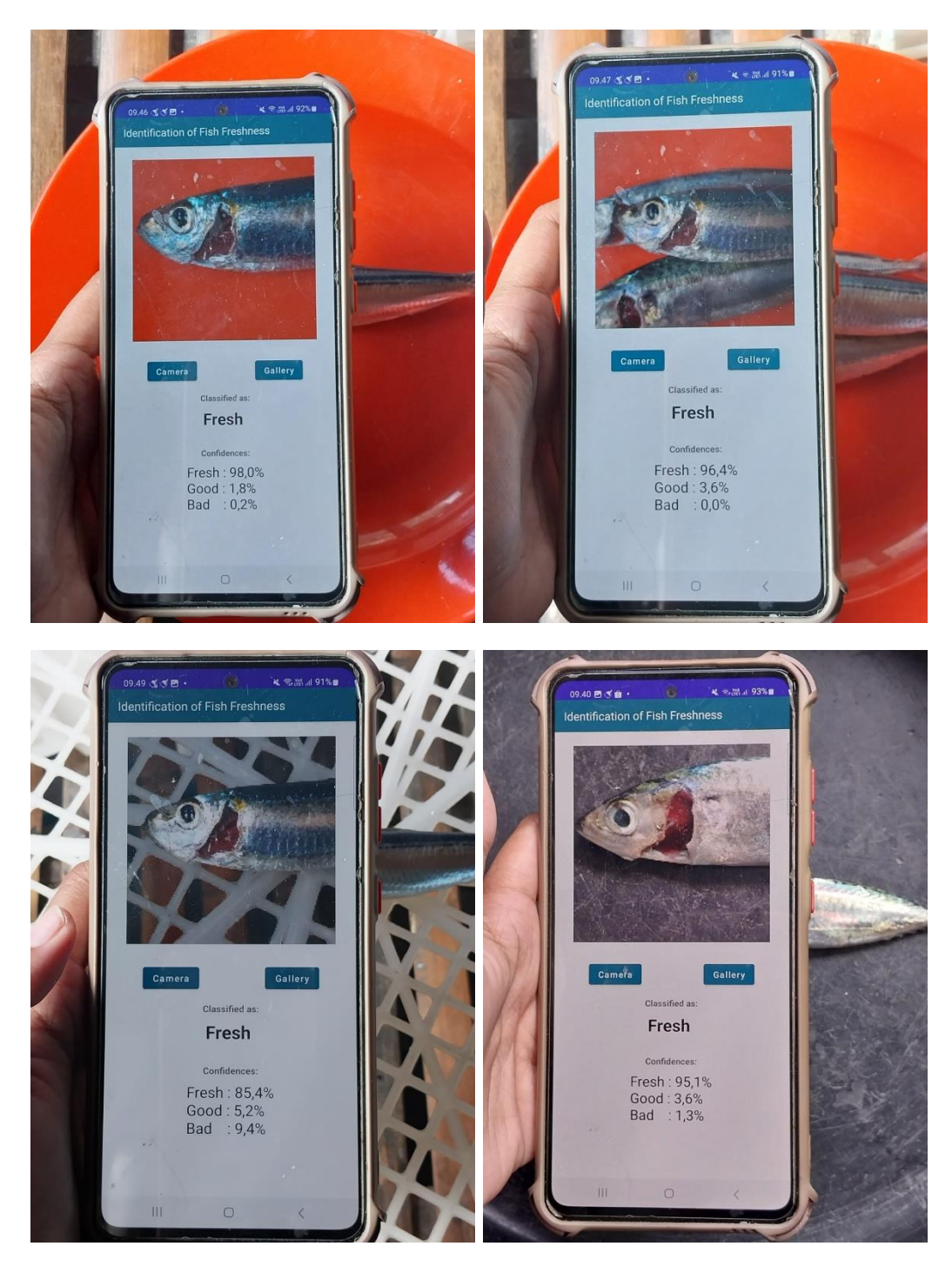

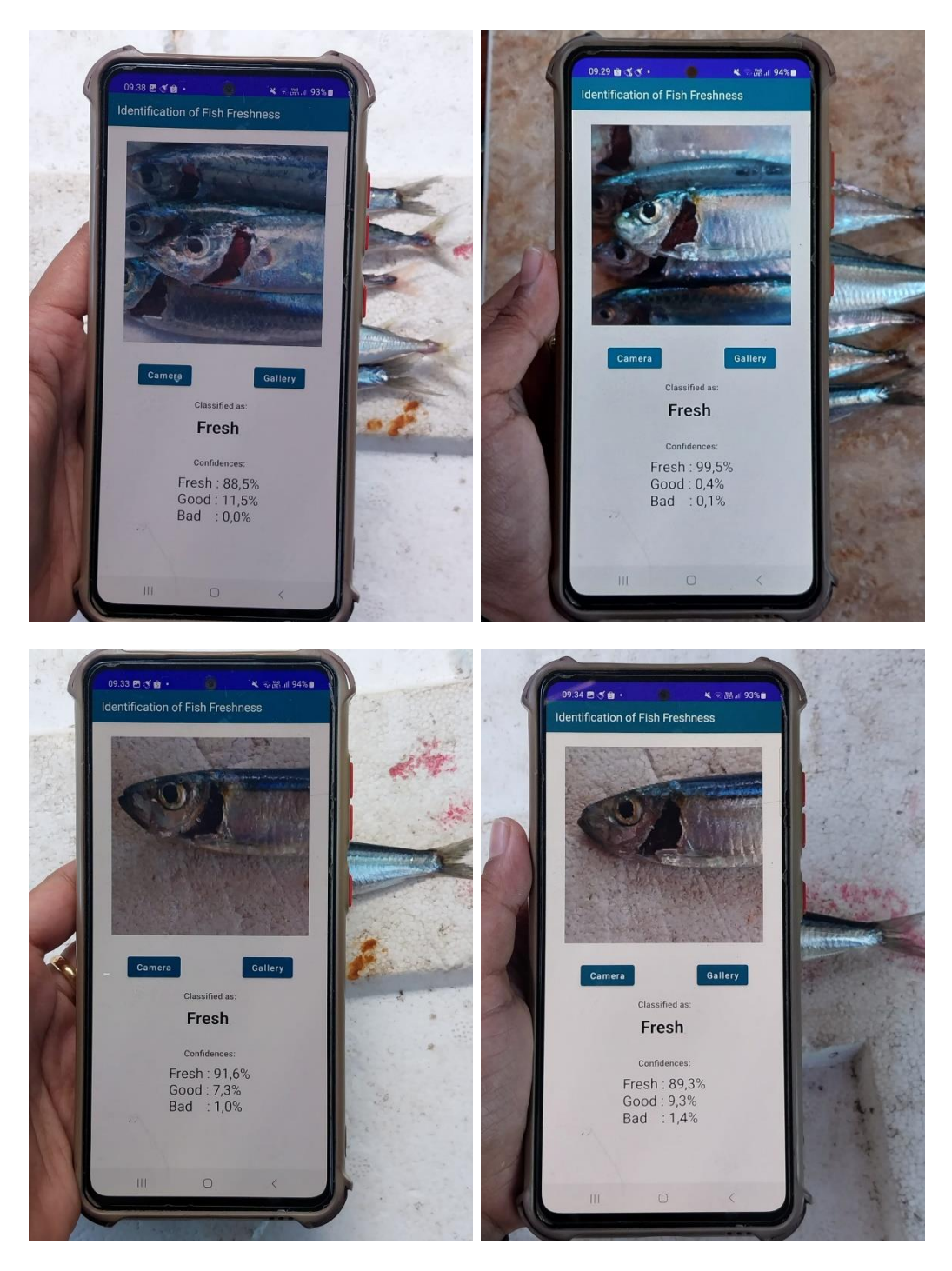

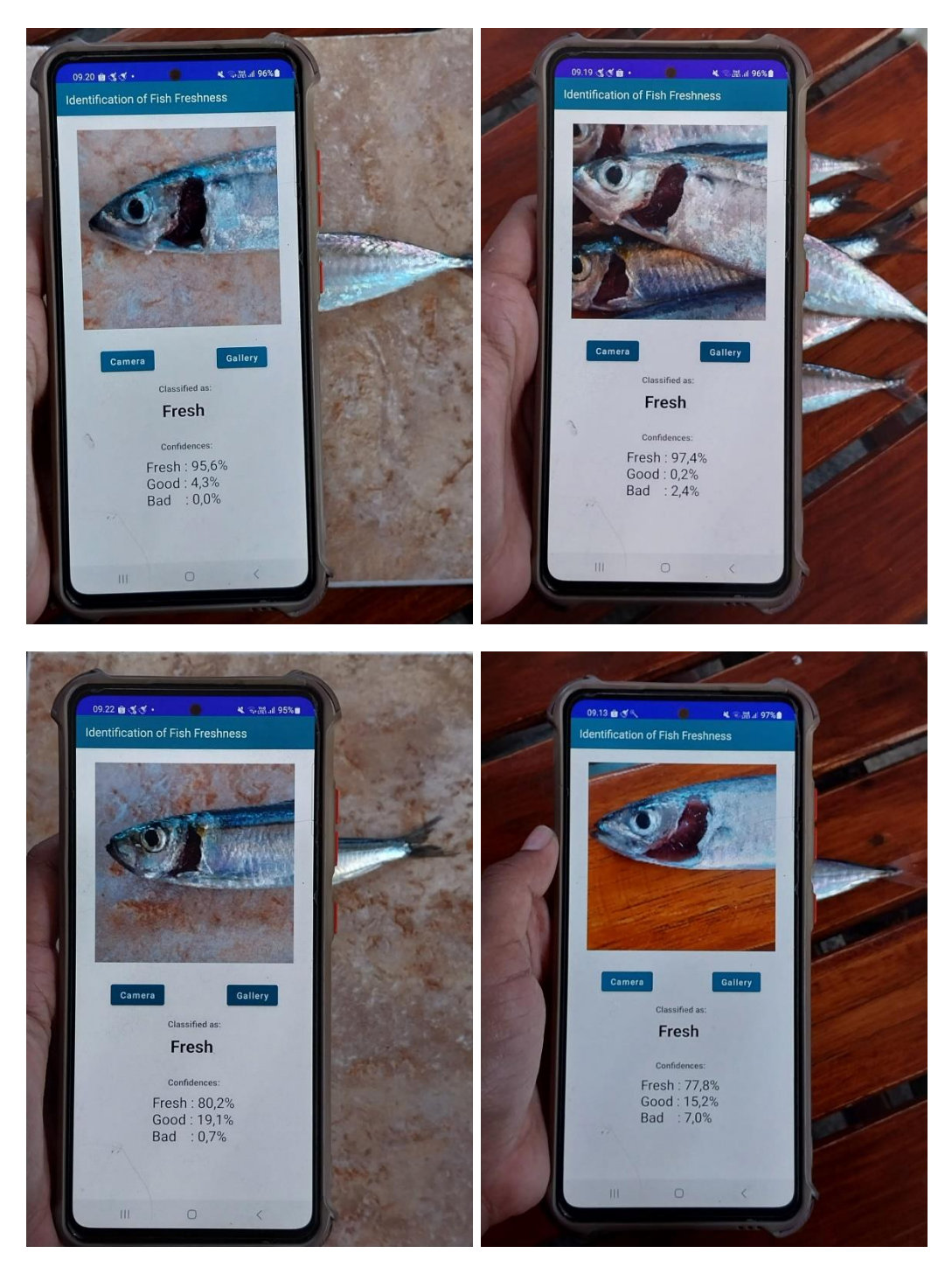

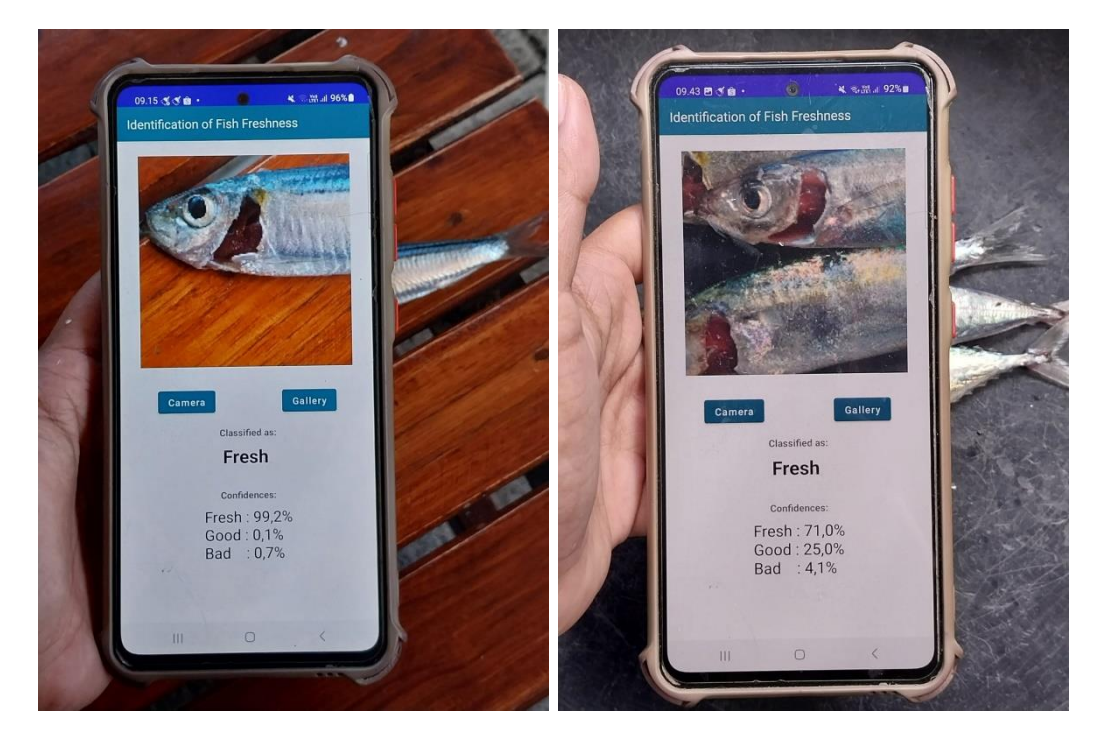

#Baik

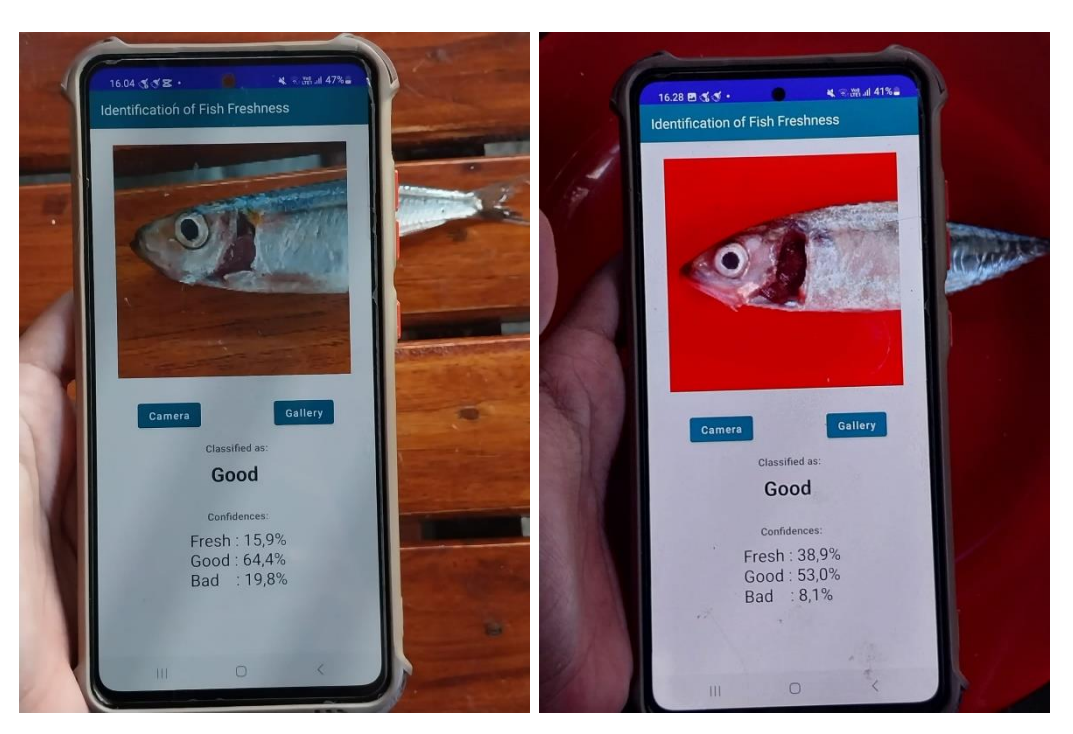

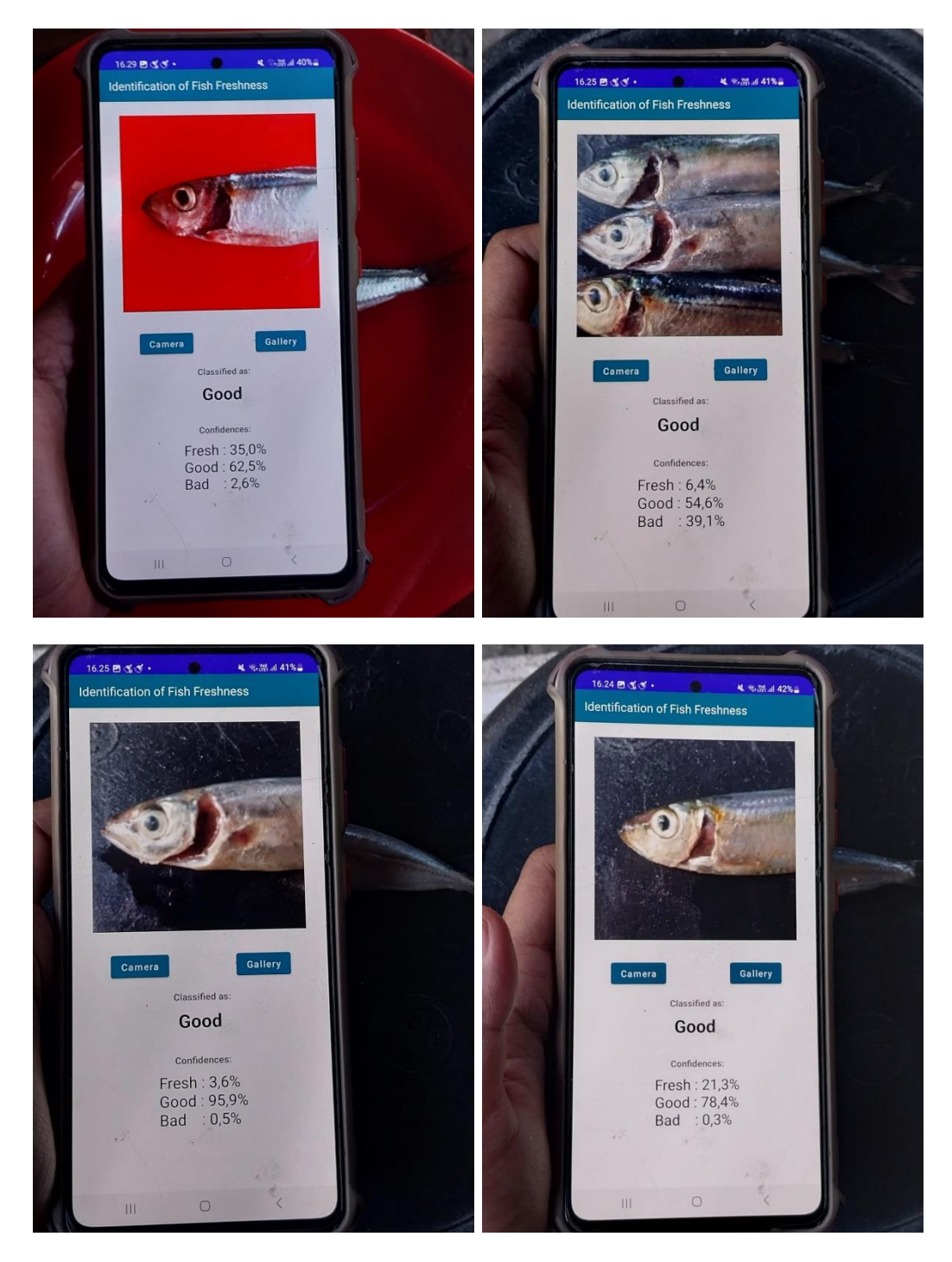

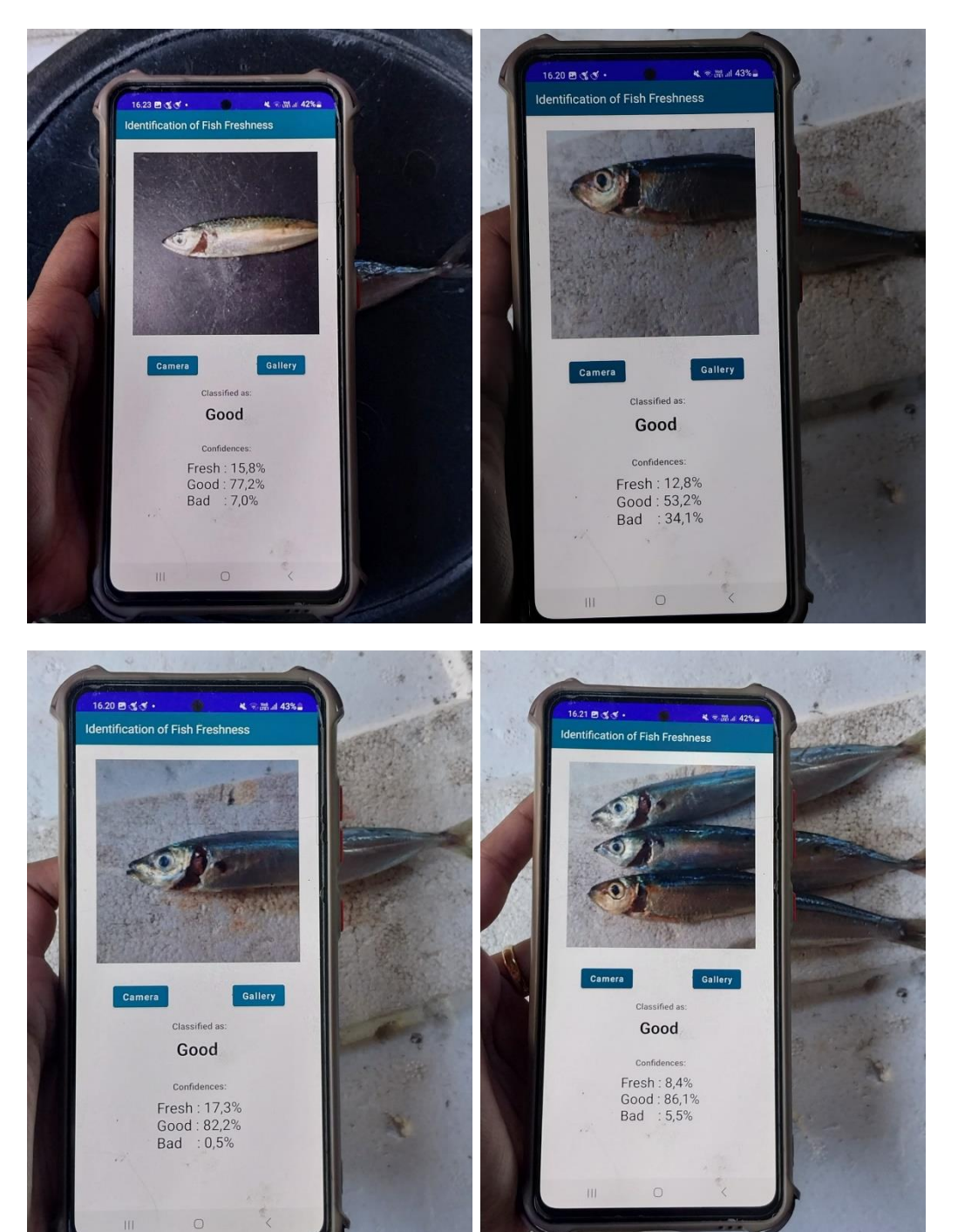

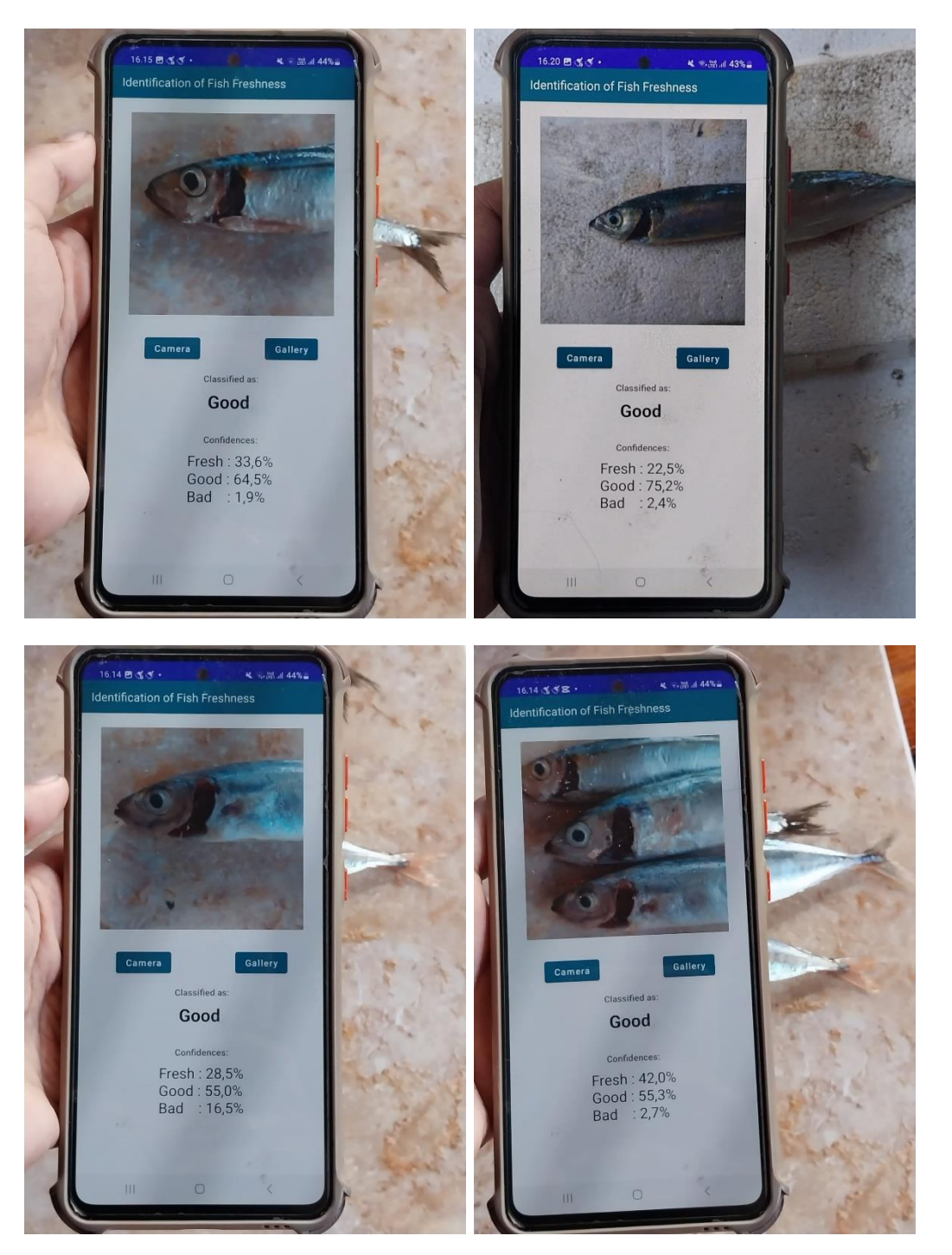

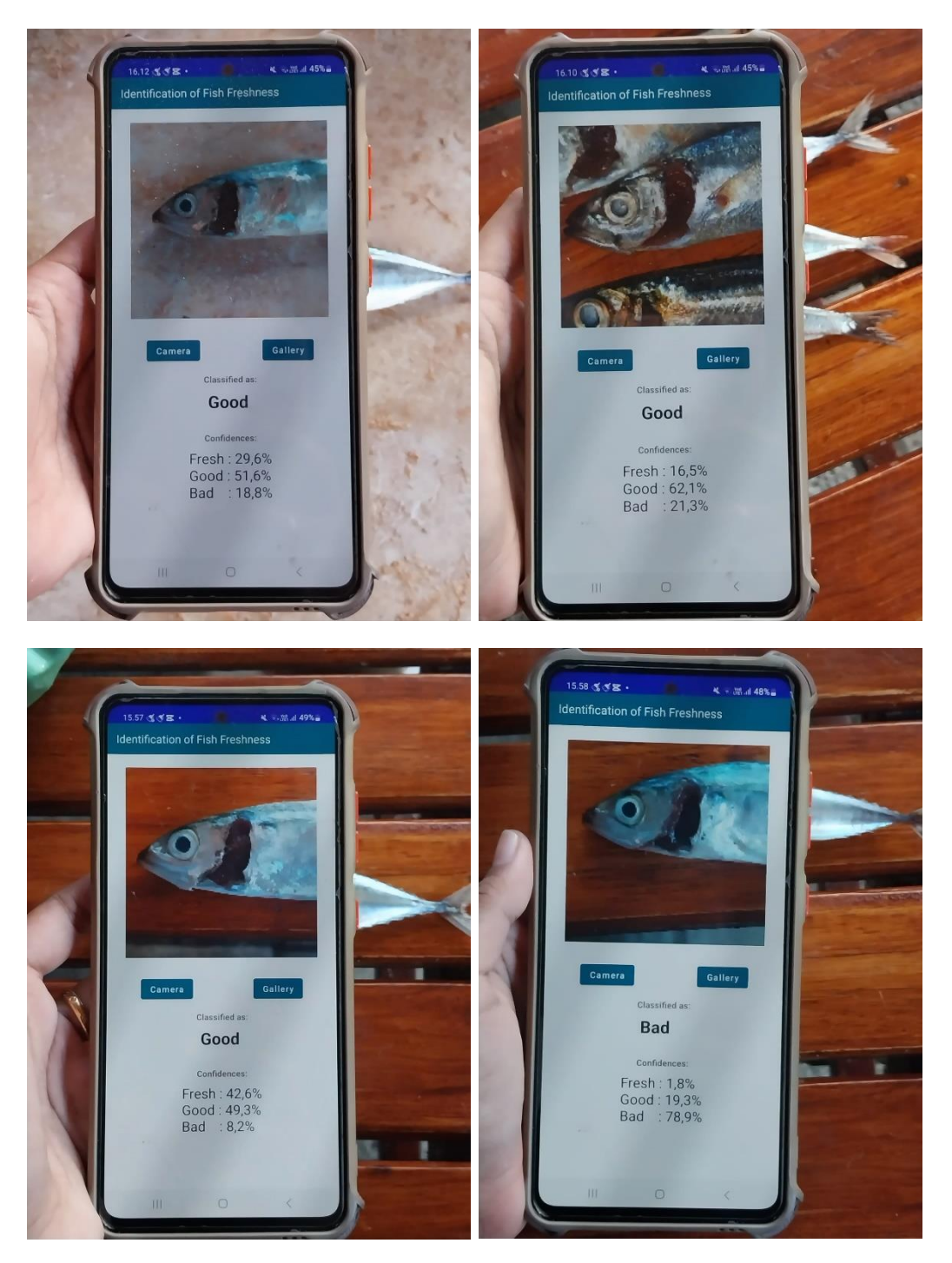

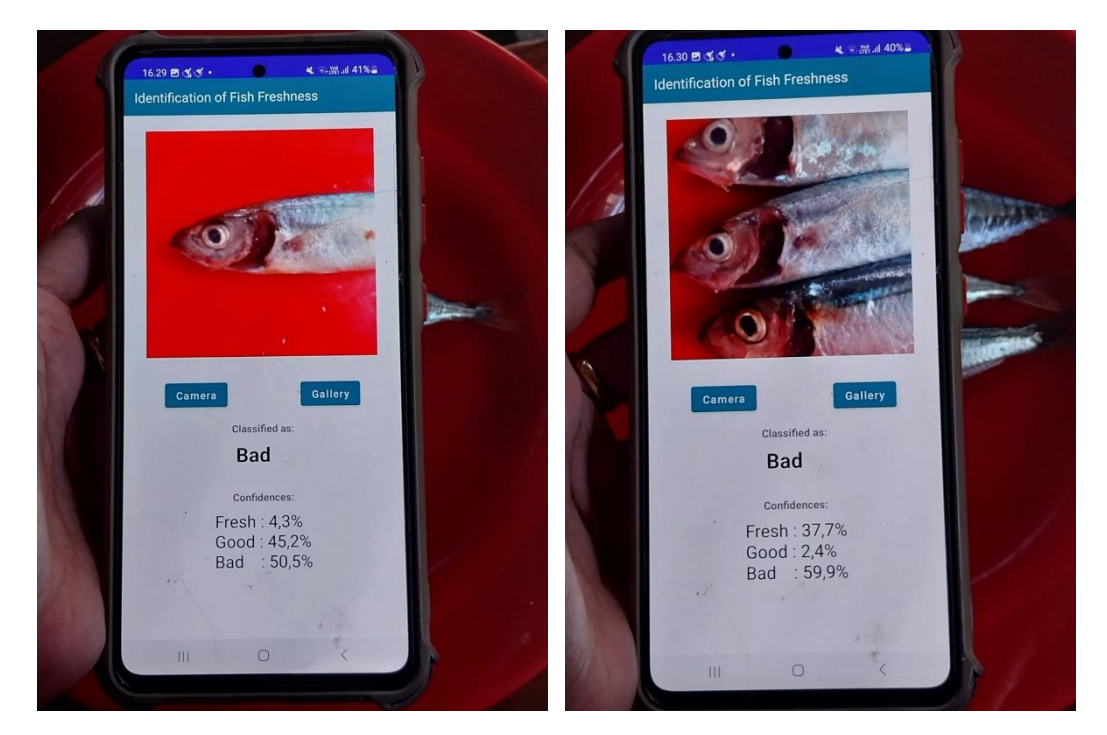

#Tidak Layak

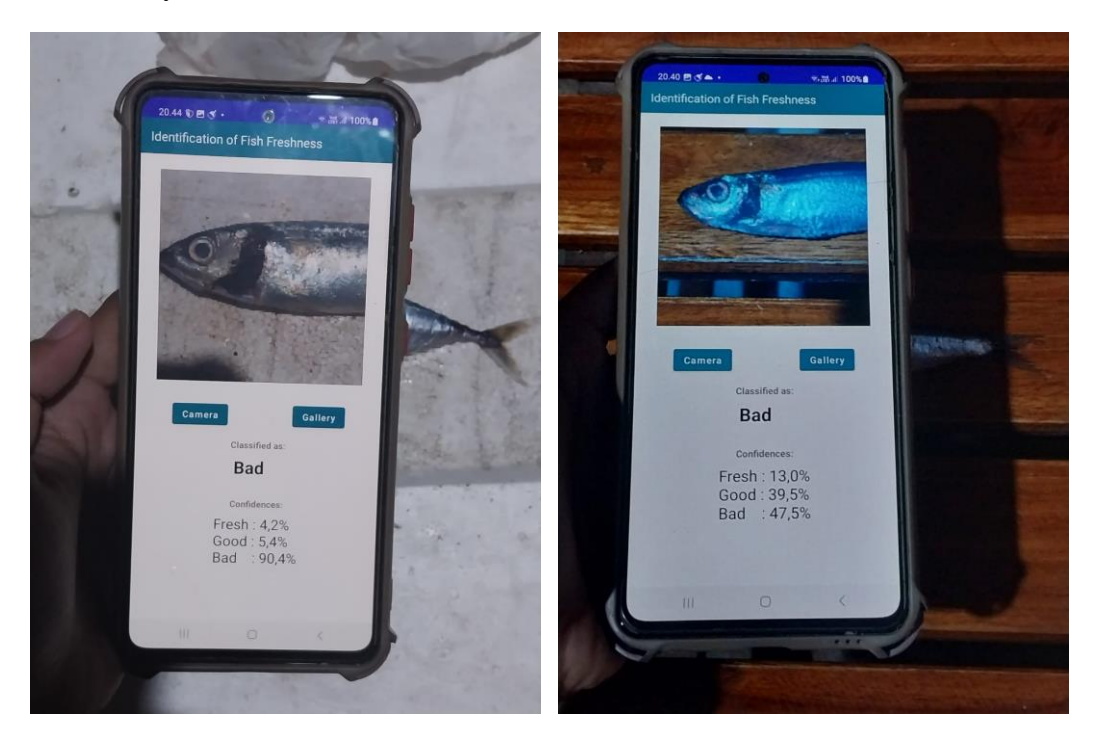

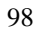

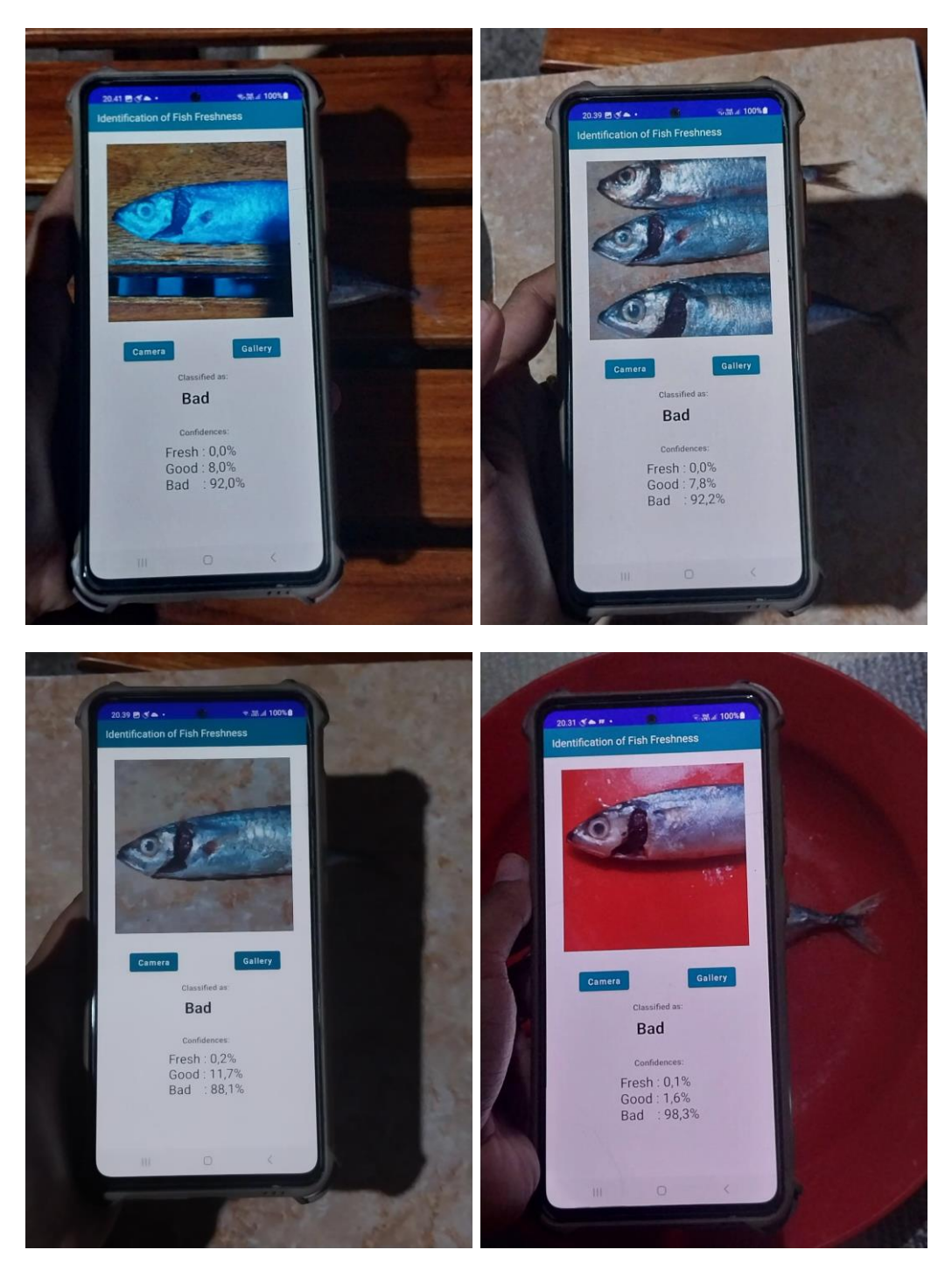

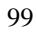

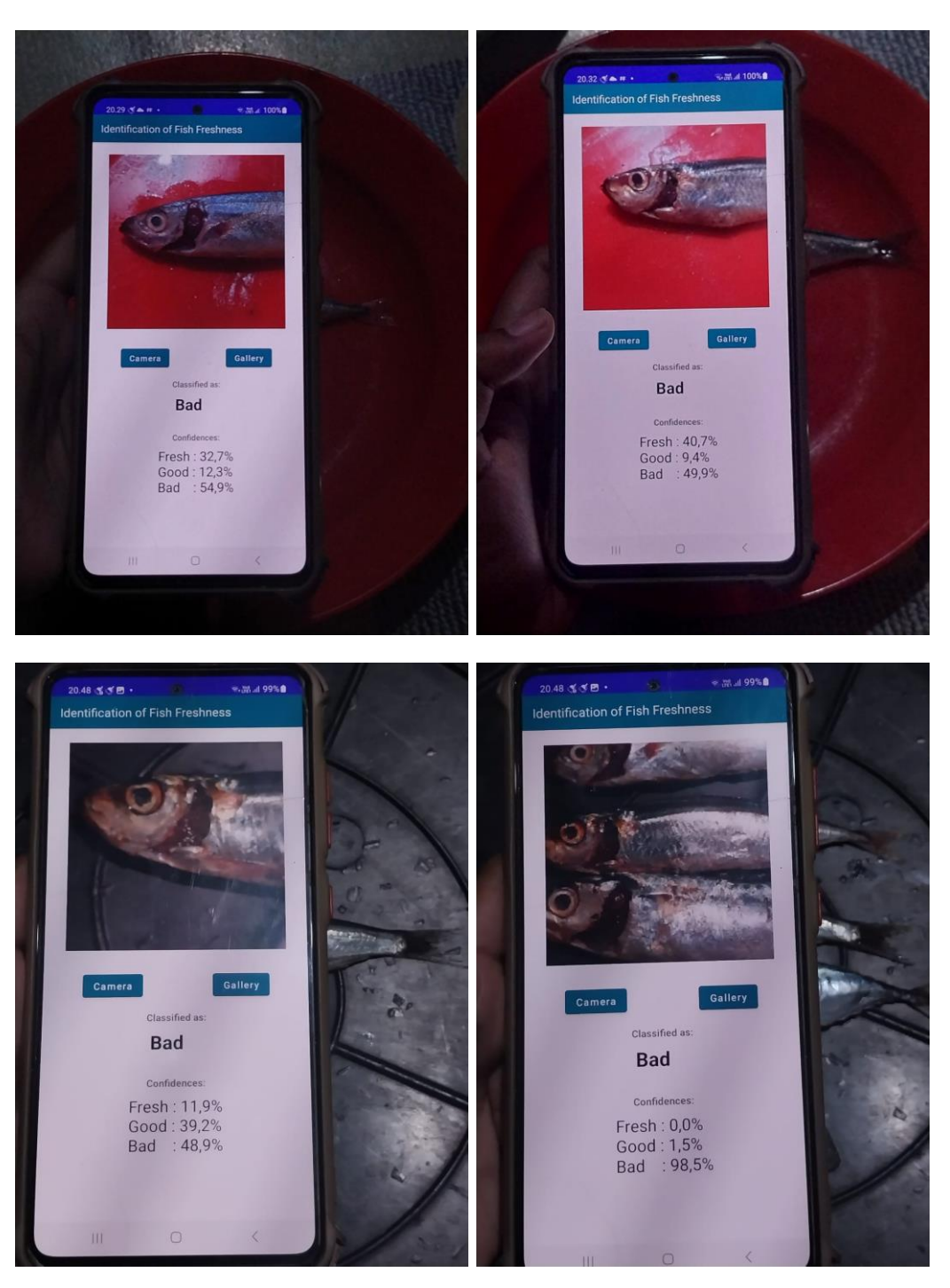

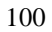

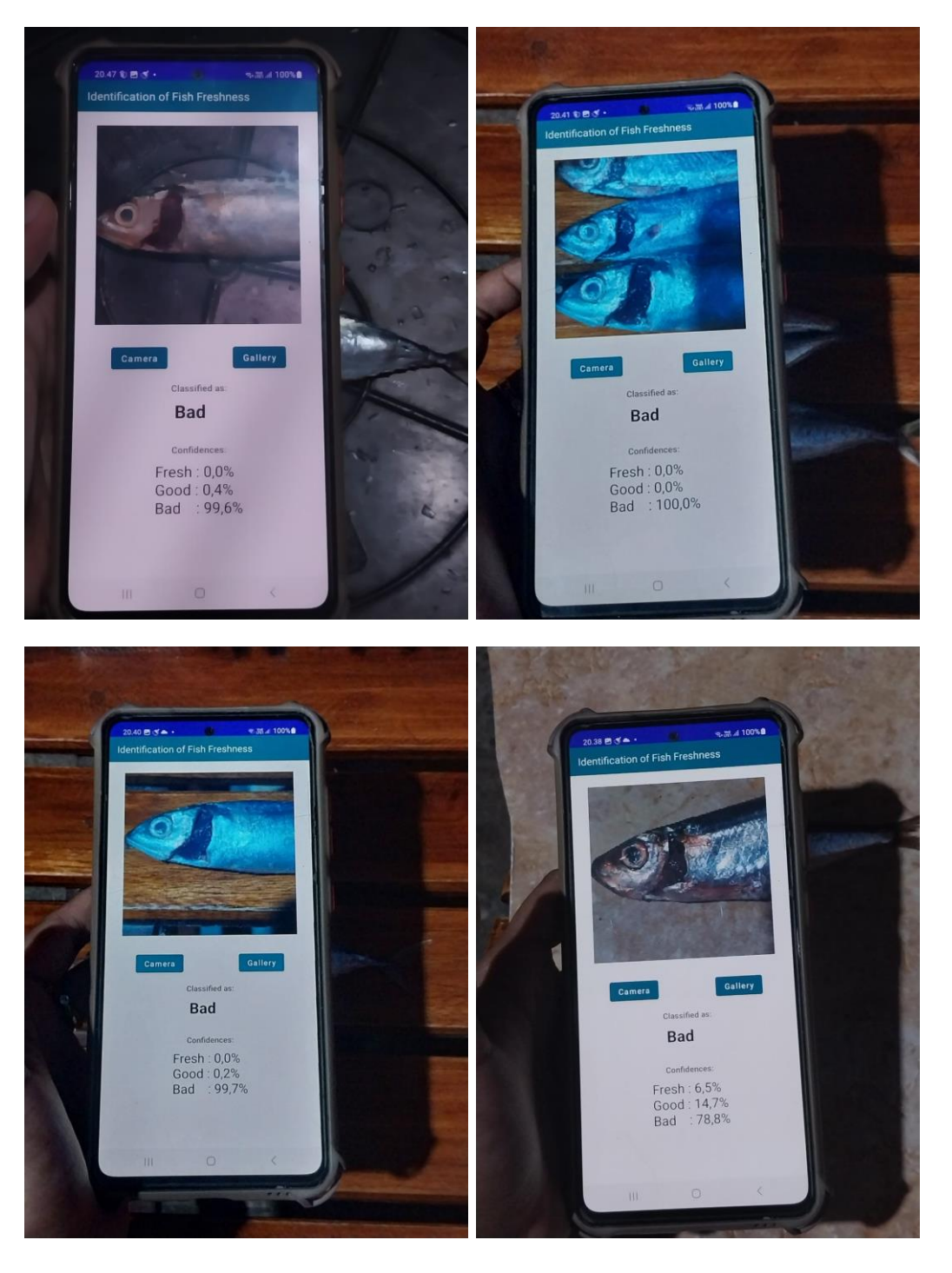

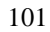

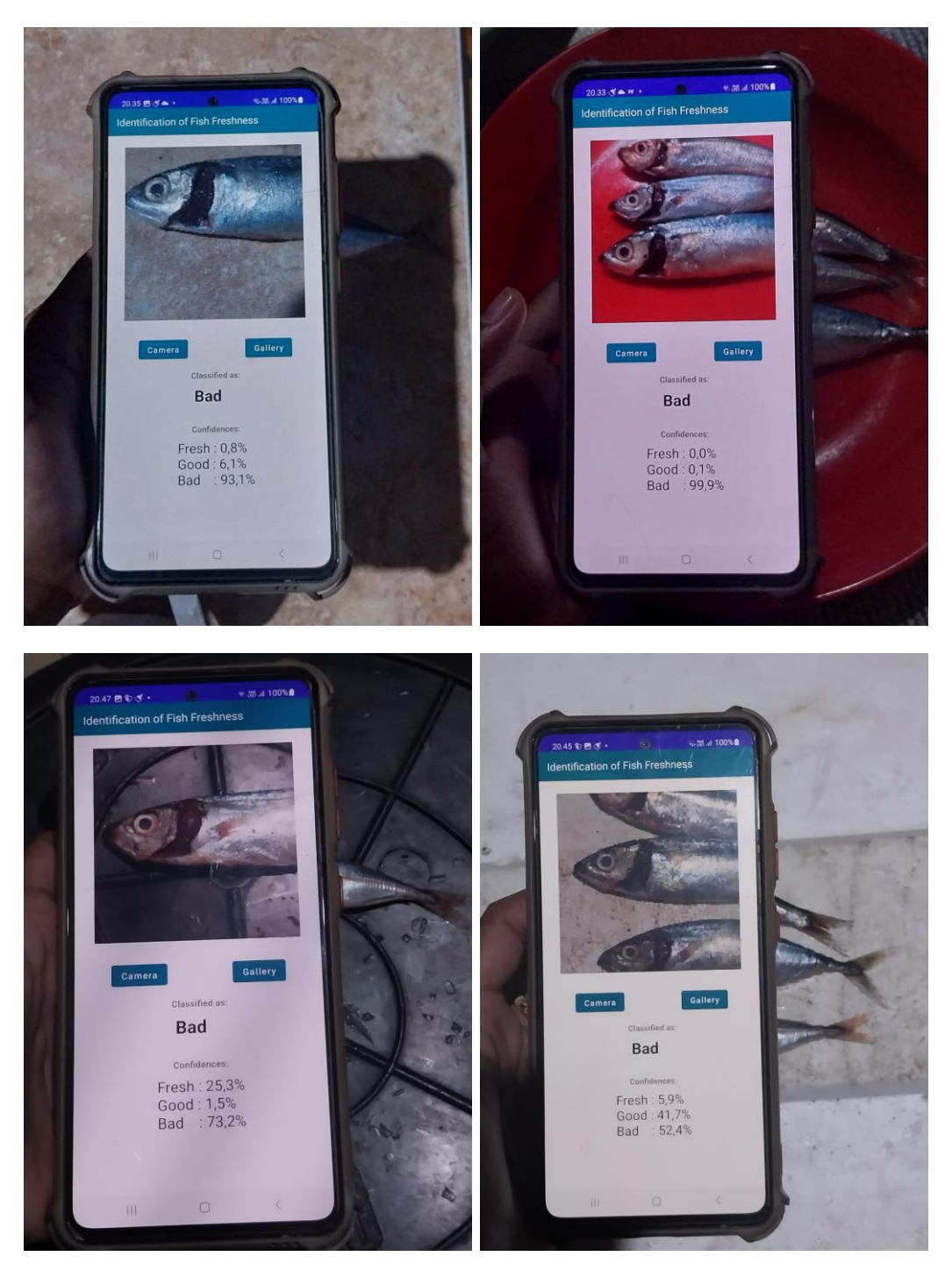

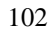

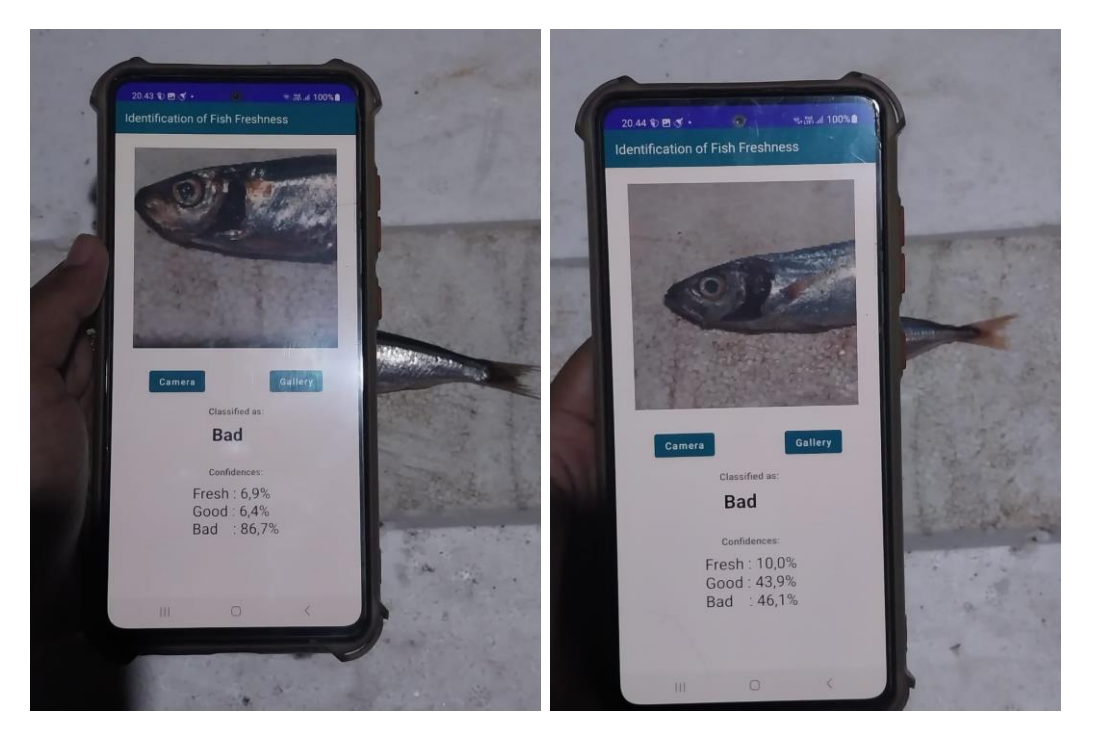